#### https://forms.gle/uGUBDvKyT uZHrrbK7

Code: mov

#### **CS 107, Lecture 11 Assembly Continued**

Reading: B&O 3.1-3.4

#### **mov**

The **mov** instruction copies bytes from one place to another; it is similar to the assignment operator  $(=)$  in C.

**mov src,dst**

The **src** and **dst** can each be one of:

- Immediate (constant value, like a number) (*only src)*
- Register
- Memory Location (*at most one of src, dst)*

Direct address **0x6005c0**

**%rbx** 

**\$0x104**

#### **Operand Forms: Immediate**

# **mov \$0x104,**

*Copy the value 0x104 into some destination.*

#### **Operand Forms: Registers**

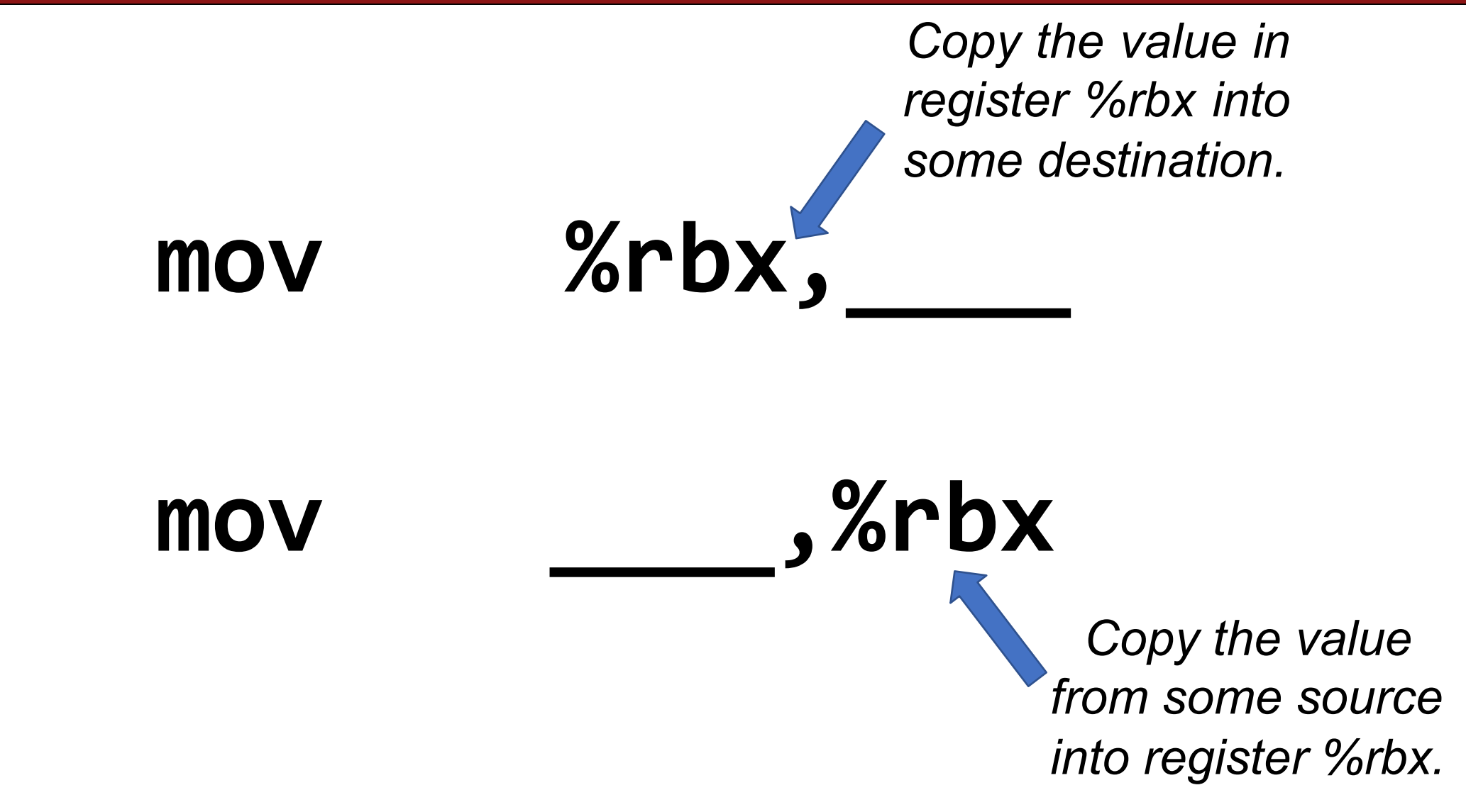

#### **Operand Forms: Absolute Addresses**

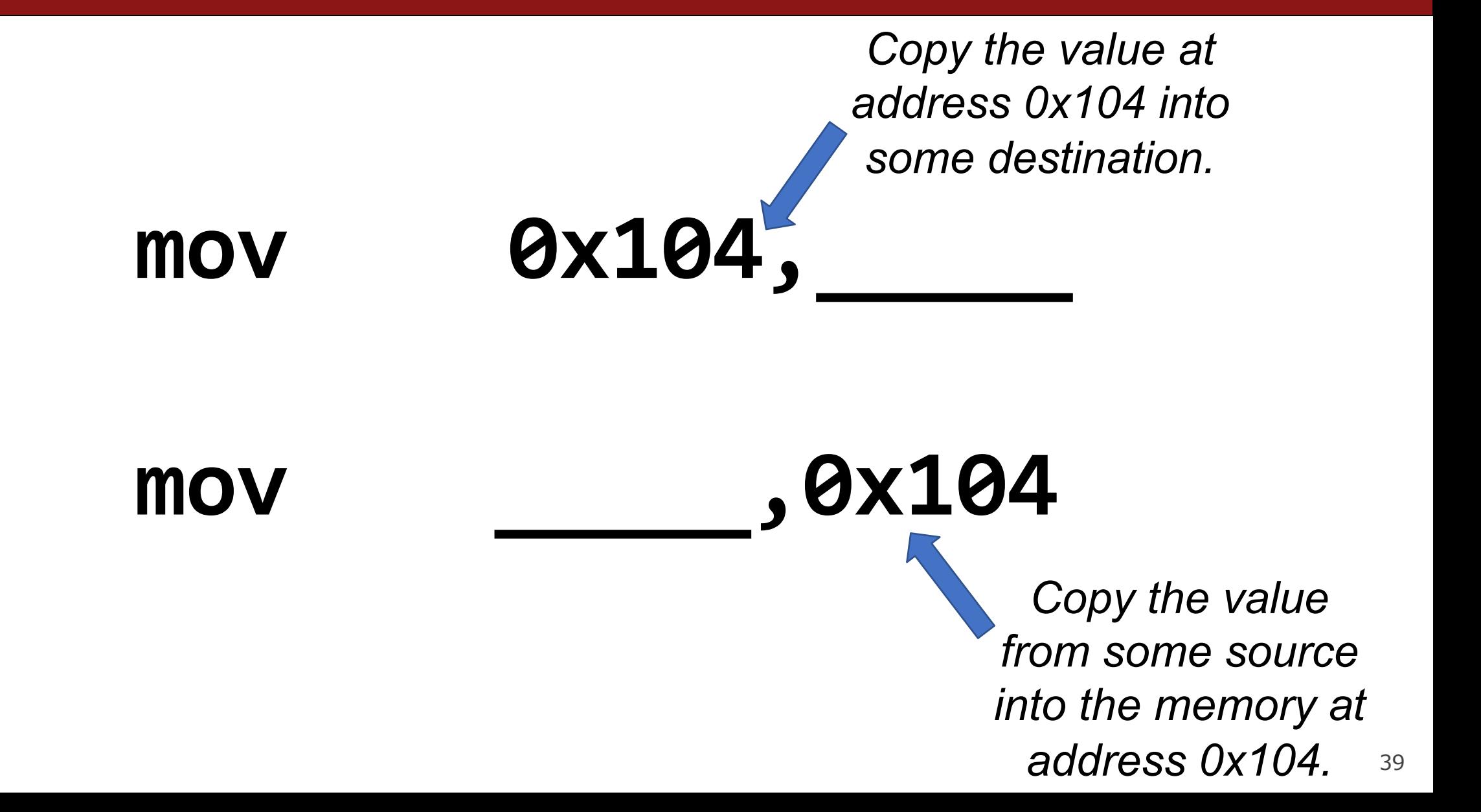

#### **Operand Forms: Indirect**

*Copy the value at the address stored in register %rbx into some destination.*

**mov (%rbx),**

**mov ,(%rbx)**

*Copy the value from some source into the memory at the address stored in register %rbx.*

#### **Operand Forms: Base + Displacement**

*Copy the value at the address (0x10 plus what is stored in register %rax) into some destination.*

## **mov 0x10(%rax),**

**mov ,0x10(%rax)**

*Copy the value from some source into the memory at the address (0x10 plus what is stored in register %rax).*<sup>42</sup>

#### **Operand Forms: Indexed**

**(%rax,%rdx),**

*Copy the value at the address which is (the sum of the values in registers %rax and %rdx) into some destination.*

#### **mov**

**mov ,(%rax,%rdx)**

43 *Copy the value from some source into the memory at the address which is (the sum of the values in registers %rax and %rdx).*

#### **Operand Forms: Indexed**

*Copy the value at the address which is (the sum of 0x10 plus the values in registers %rax and %rdx) into some destination.*

**mov**

# **0x10(%rax,%rdx),**

**mov ,0x10(%rax,%rdx)**

44 *Copy the value from some source into the memory at the address which is (the sum of 0x10 plus the values in registers %rax and %rdx).*

#### **Practice #2: Operand Forms**

What are the results of the following move instructions (executed separately)? For this problem, assume the value *0x11* is stored at address *0x10C*, *0xAB* is stored at address *0x104*, *0x100* is stored in register %rax and *0x3* is stored in %rdx.

- **1. mov \$0x42,(%rax)**
- **2. mov 4(%rax),%rcx**
- **3. mov 9(%rax,%rdx),%rcx**

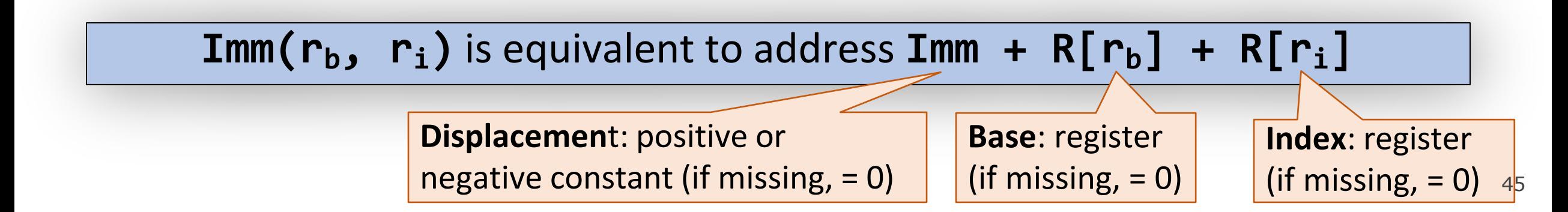

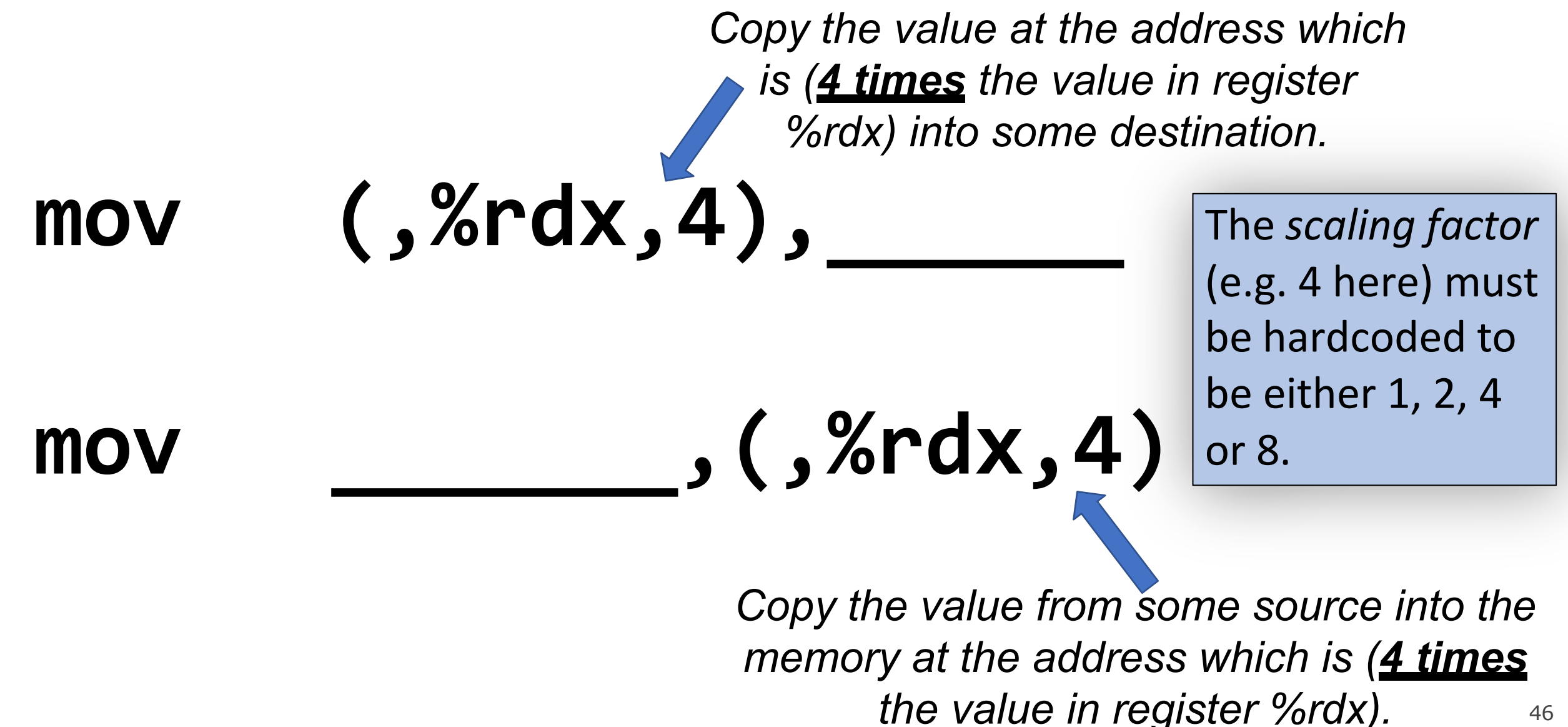

46

*Copy the value at the address which is (4 times the value in register %rdx, plus 0x4), into some destination.*

**mov 0x4(,%rdx,4),**

**mov ,0x4(,%rdx,4)**

47 *Copy the value from some source into the memory at the address which is (4 times the value in register %rdx, plus 0x4).*

*Copy the value at the address which is (the value in register %rax plus 2 times the value in register %rdx) into some destination.*

**mov (%rax,%rdx,2),**

**mov ,(%rax,%rdx,2)**

48 *Copy the value from some source into the memory at the address which is (the value in register %rax plus 2 times the value in register %rdx).*

*Copy the value at the address which is (0x4 plus the value in register %rax plus 2 times the value in register %rdx) into some destination.*

**mov 0x4(%rax,%rdx,2),**

# **mov ,0x4(%rax,%rdx,2)**

49 *Copy the value from some source into the memory at the address which is (0x4 plus the value in register %rax plus 2 times the value in register %rdx).*

#### **Most General Operand Form**

# $\text{Imm}(r_{\text{b}}, r_{\text{i}}, s)$

#### *is equivalent to…*

# $Imm + R[r_b] + R[r_i] * s$

#### **Most General Operand Form**

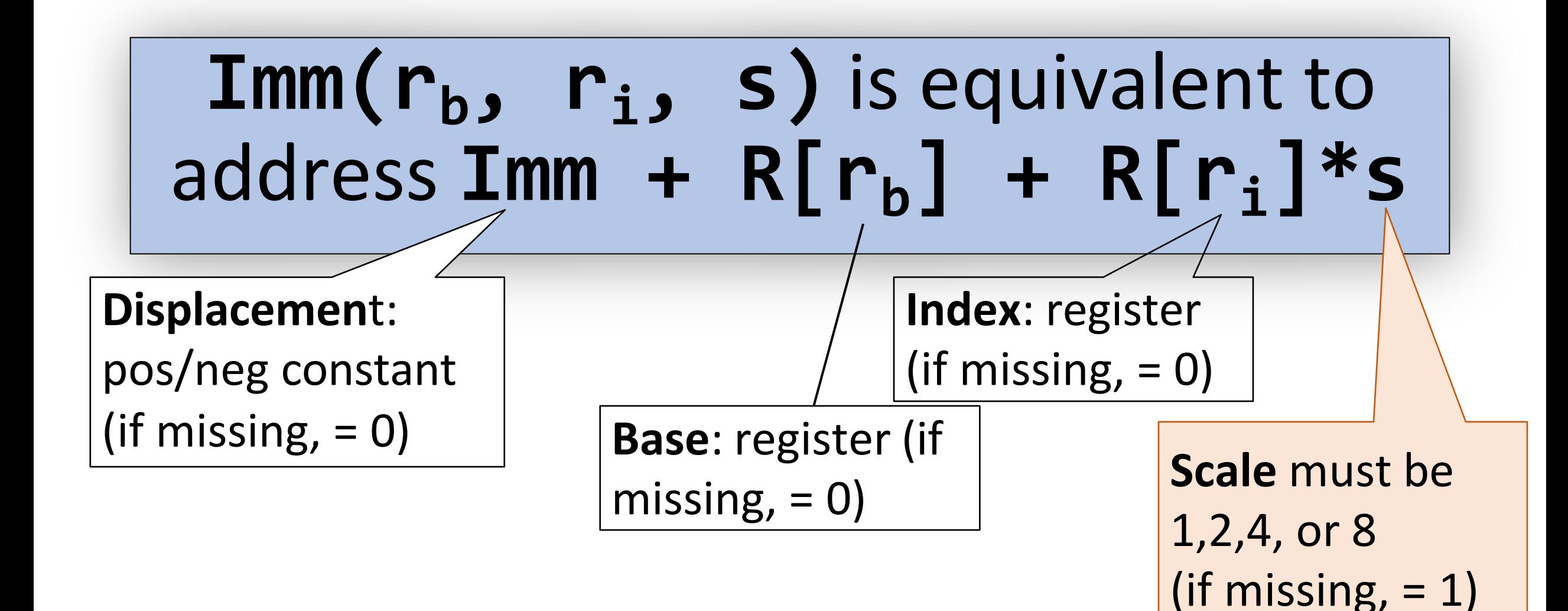

#### **Operand Forms**

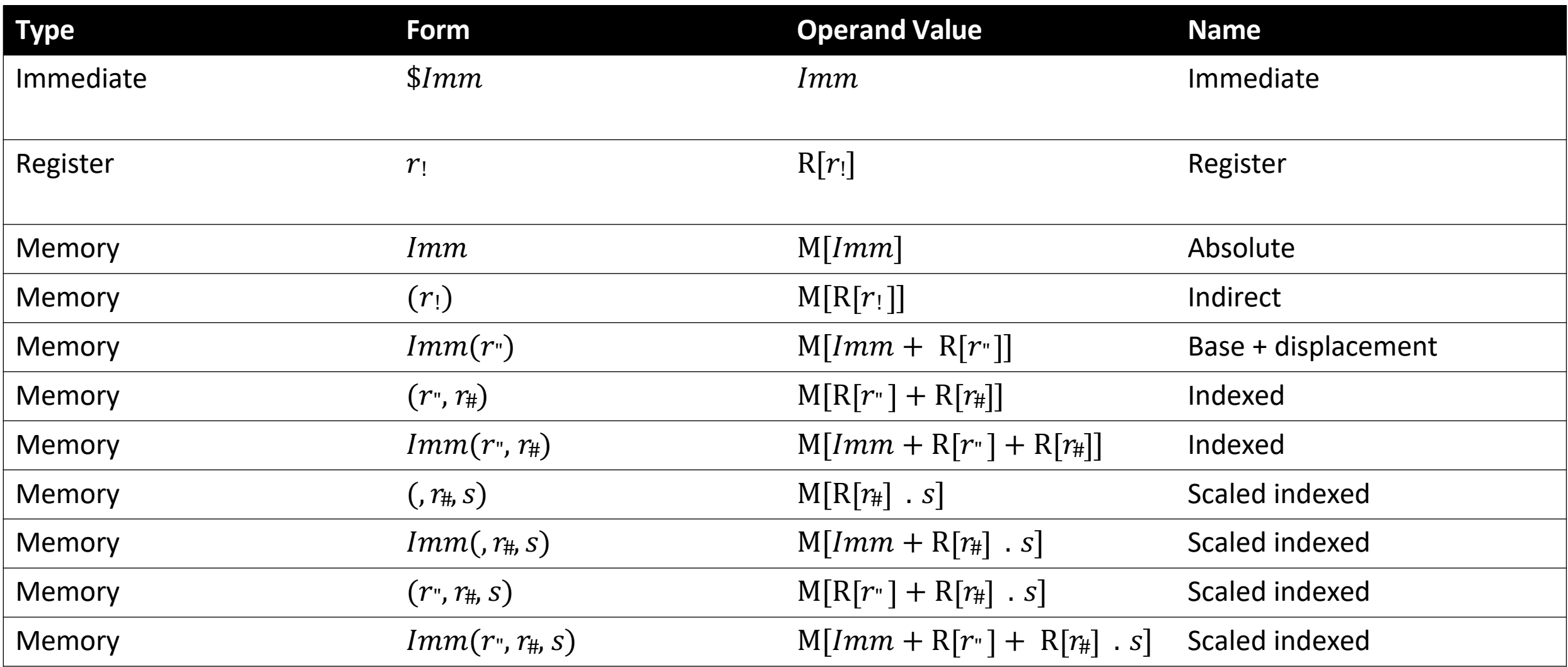

52 **Figure 3.3 from the book: "Operand forms.** Operands can denote immediate (constant) values, register values, or values from memory. The scaling factor *s* must be either. 1, 2, 4, or 8."

#### **Practice #3: Operand Forms**

What are the results of the following move instructions (executed separately)? For this problem, assume the value *0x1* is stored in register %rcx, the value *0x100* is stored in register %rax, the value *0x3* is stored in register %rdx, and value *0x11* is stored at address *0x10C*.

**1. mov \$0x42,0xfc(,%rcx,4)**

**2. mov (%rax,%rdx,4),%rbx Imm(rb, ri, s)** is equivalent to address  $\text{Imm} + \text{R}[r_b] + \text{R}[r_i] * \text{s}$ **Displacement Base Index Scale** (1,2,4,8)

#### **Goals of indirect addressing: C**

# Why are there so many forms of indirect addressing?

We see these indirect addressing paradigms in C as well!

#### **Our First Assembly**

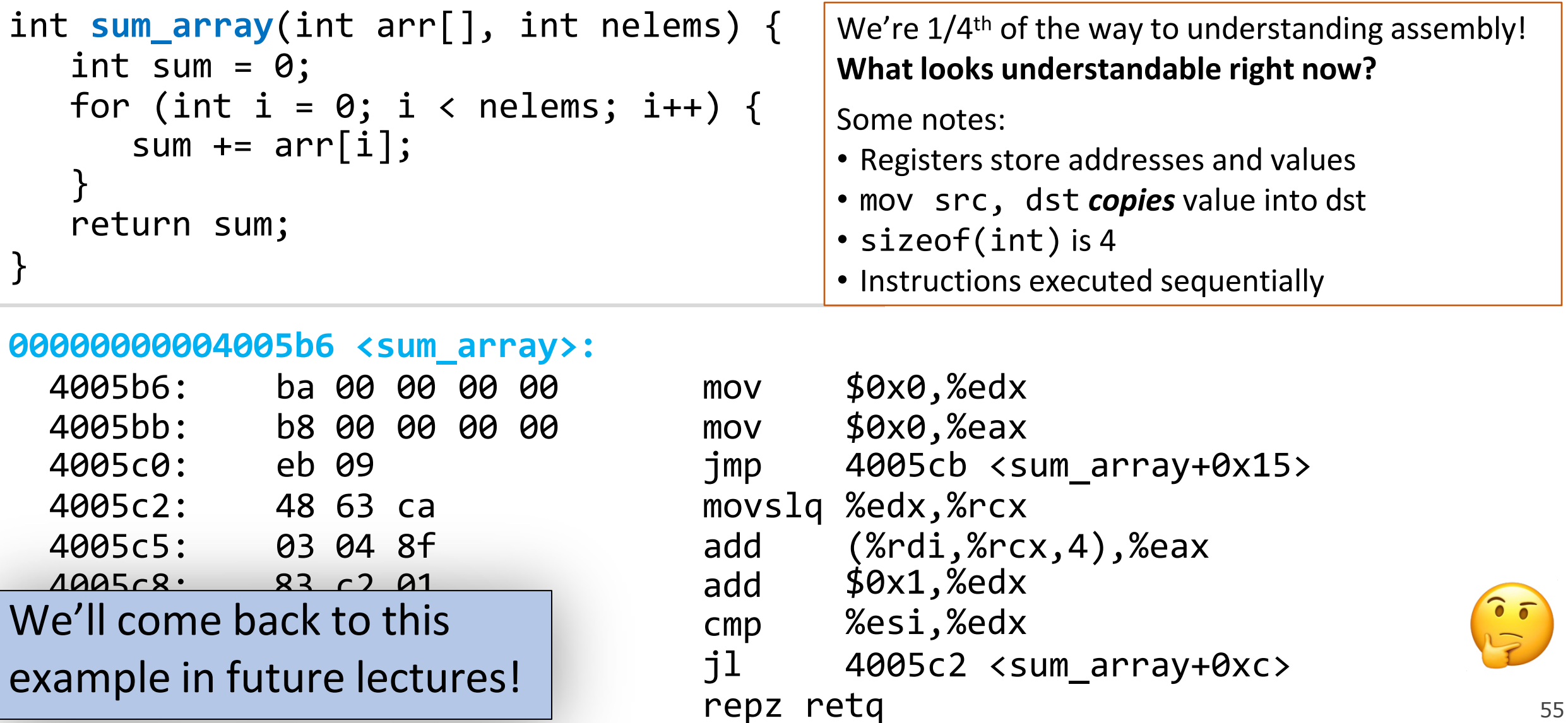

#### **Why are we reading assembly?**

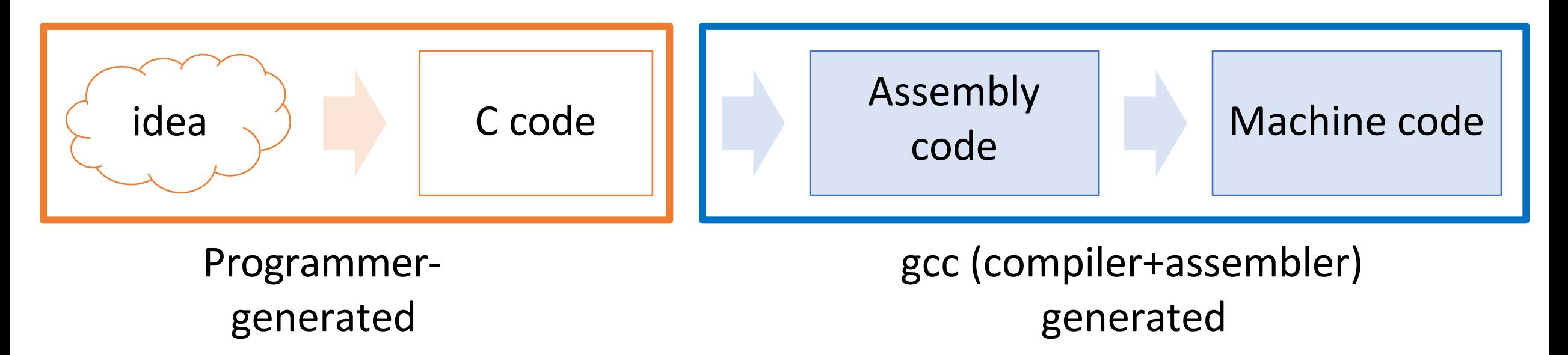

#### **Main goal**: Information retrieval

- We will not be writing assembly! (that's the compiler's job)
- Rather, we want to translate the assembly *back* into our C code.
- Knowing how our C code is converted into machine instructions gives us insight into how to write more efficient, cleaner code.

#### **Extended warmup: Information Synthesis**

Spend a few minutes thinking about the main paradigms of the mov instruction.

- What might be the equivalent C-like operation?
- Examples (note %r<sub>10</sub> registers are 64-bit):
- 1. mov \$0x0,%rdx
- 2. mov %rdx,%rcx
- 3. mov \$0x42,(%rdi)
- 4. mov (%rax,%rcx,8),%rax

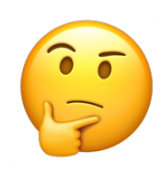

#### **Extended warmup: Information Synthesis**

Spend a few minutes thinking about the main paradigms of the mov instruction.

- What might be the equivalent C-like operation?
- Examples (note %r<sub>10</sub> registers are 64-bit):
- $$0x0$ ,%rdx -> maybe long  $x = 0$ 1. mov
- %rdx,%rcx  $\rightarrow$  maybe long  $x = y$ ; 2. mov
- $$0x42,(%rdi) -> maybe *ptr = 0x42;$ 3. mov
- 4. mov  $(\%$ rax, $%$ rcx,8), $%$ rax -> maybe long  $x = arr[i];$

Indirect addressing is like pointer arithmetic/deref!

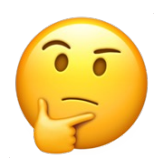

#### **Lecture Plan**

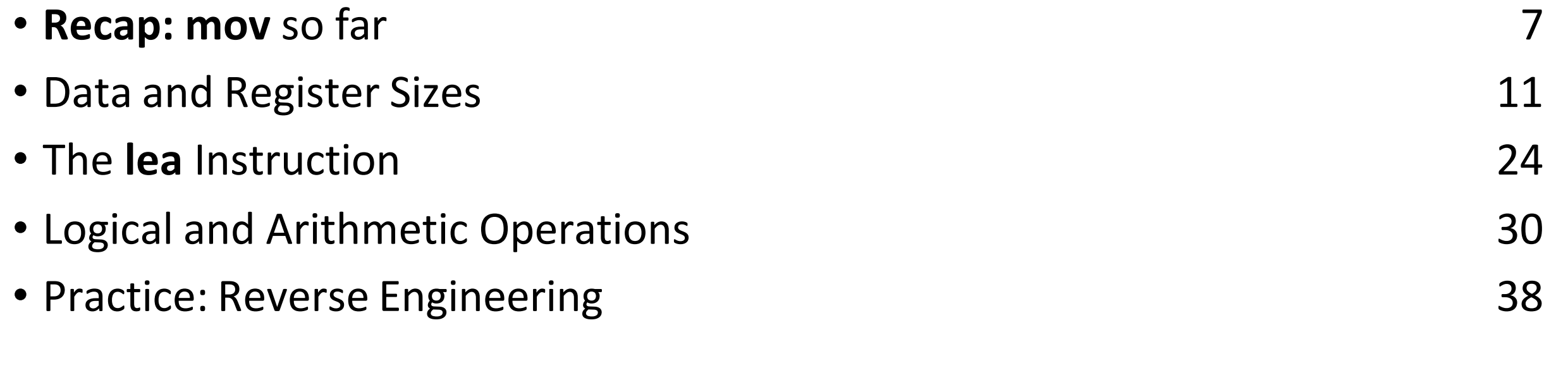

**Reference Sheet**: cs107.stanford.edu/resources/x86-64-reference.pdf See more guides on Resources page of course website!

### **Helpful Assembly Re**

- **Course textbook** (reminder: see relevant readings for Schedule page, http://cs107.stanford.edu/schedule
- **CS107** Assembly Reference Sheet: http://cs107.sta 64-reference.pdf
- **CS107 Guide to x86-64**: http://cs107.stanford.edu/

#### References and Advanced Reading

- References:
	- Stanford guide to x86-64: https://web.stanford.edu/class/cs107/guide/ x86-64.html
	- CS107 one-page of x86-64: https://web.stanford.edu/class/cs107/resources/ onepage\_x86-64.pdf
	- gdbtui: https://beej.us/guide/bggdb/
	- More gdbtui: https://sourceware.org/gdb/onlinedocs/gdb/TUI.html
	- Compiler explorer: https://gcc.godbolt.org
- Advanced Reading:
	- x86-64 Intel Software Developer manual: https://software.intel.com/sites/ default/files/managed/39/c5/325462-sdm-vol-1-2abcd-3abcd.pdf
	- $\bullet$ history of x86 instructions: https://en.wikipedia.org/wiki/ X86 instruction listings
	- x86-64 Wikipedia: https://en.wikipedia.org/wiki/X86-64

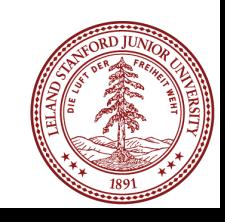

#### **Lecture Plan**

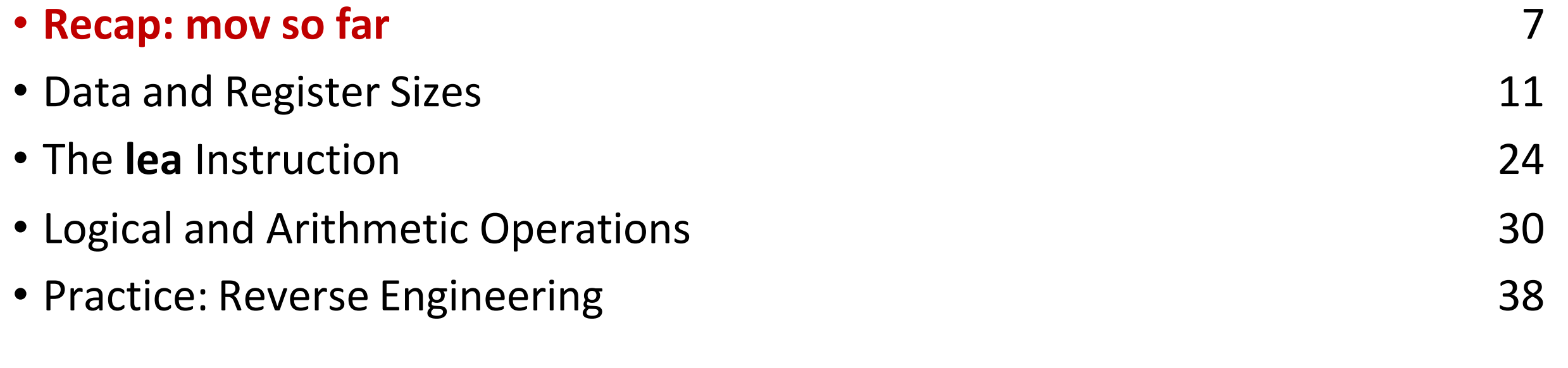

**Reference Sheet**: cs107.stanford.edu/resources/x86-64-reference.pdf See more guides on Resources page of course website!

#### **mov**

The **mov** instruction copies bytes from one place to another; it is similar to the assignment operator  $(=)$  in C.

**mov src,dst**

The **src** and **dst** can each be one of:

- Immediate (constant value, like a number) (*only src)*
- Register
- Memory Location (*at most one of src, dst)*

#### **Memory Location Syntax**

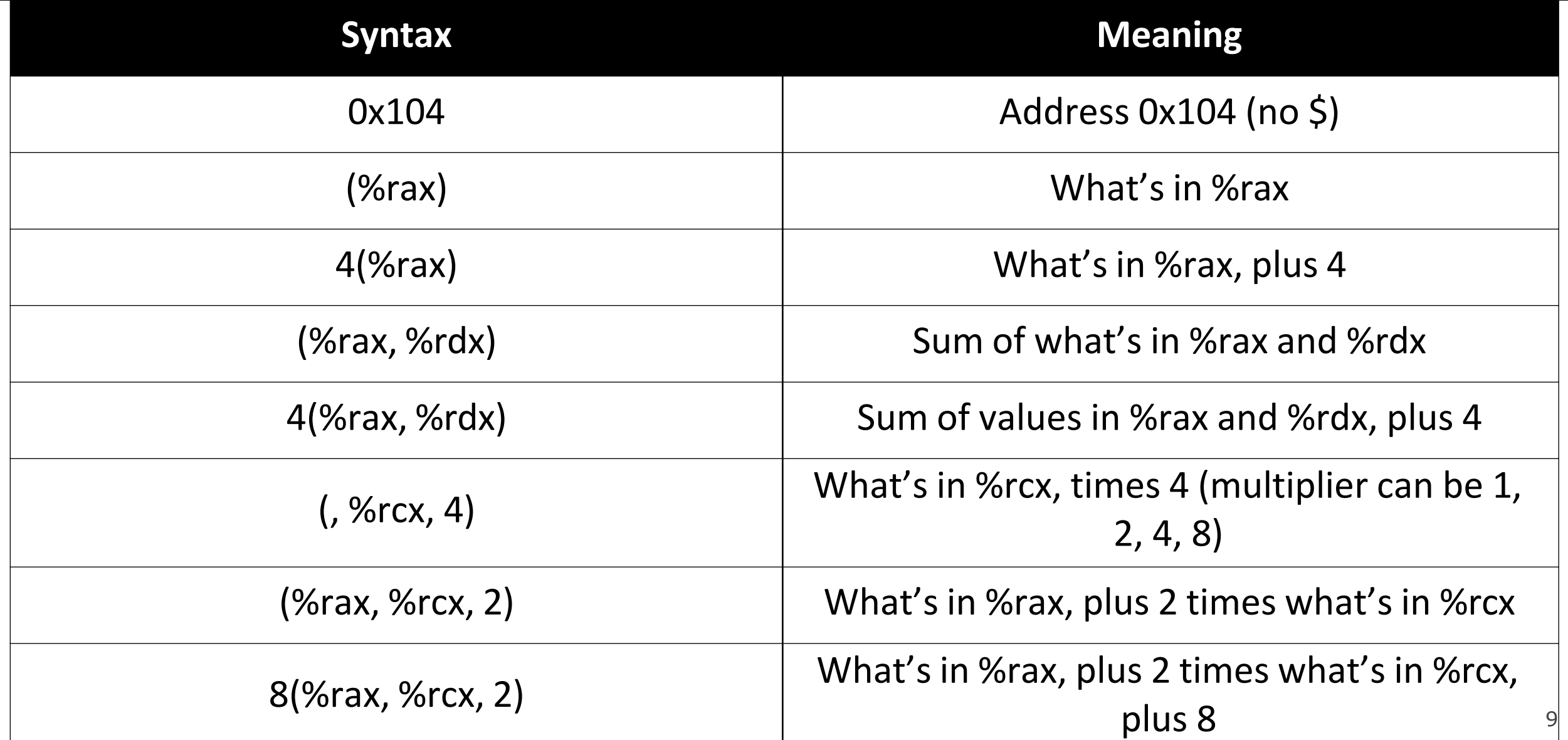

#### **Operand Forms**

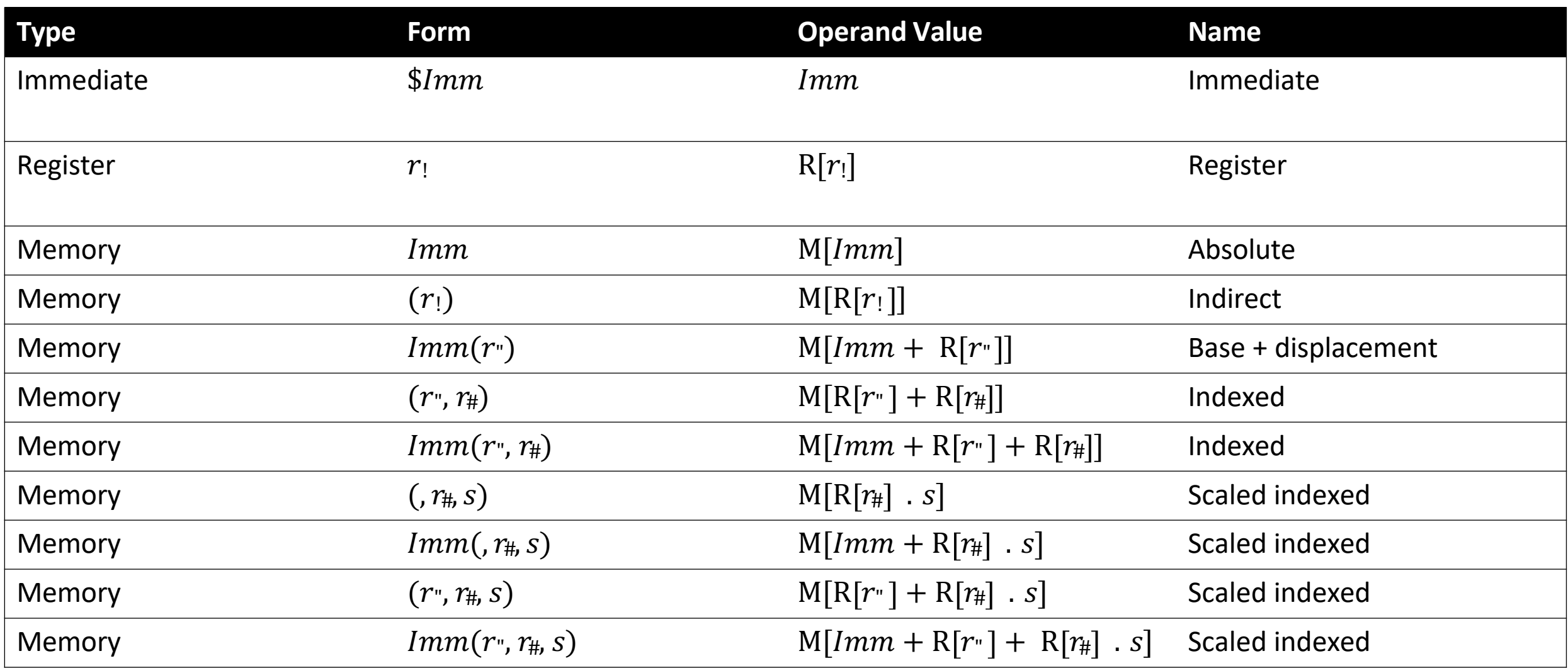

10 **Figure 3.3 from the book: "Operand forms.** Operands can denote immediate (constant) values, register values, or values from memory. The scaling factor *s* must be either. 1, 2, 4, or 8."

#### **Lecture Plan**

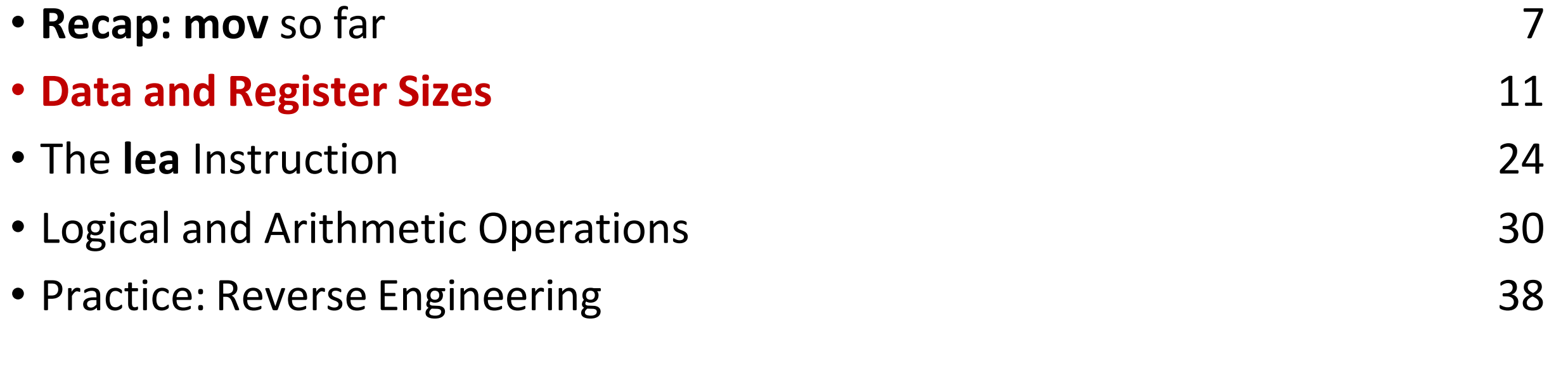

**Reference Sheet**: cs107.stanford.edu/resources/x86-64-reference.pdf See more guides on Resources page of course website!

#### **Data Sizes**

Data sizes in assembly have slightly different terminology to get used to:

- A **byte** is 1 byte.
- A **word** is 2 bytes.
- A **double word** is 4 bytes.
- A **quad word** is 8 bytes.

Assembly instructions can have suffixes to refer to these sizes:

- b means **byte**
- w means **word**
- l means **double word**
- q means **quad word**

#### **Register Sizes**

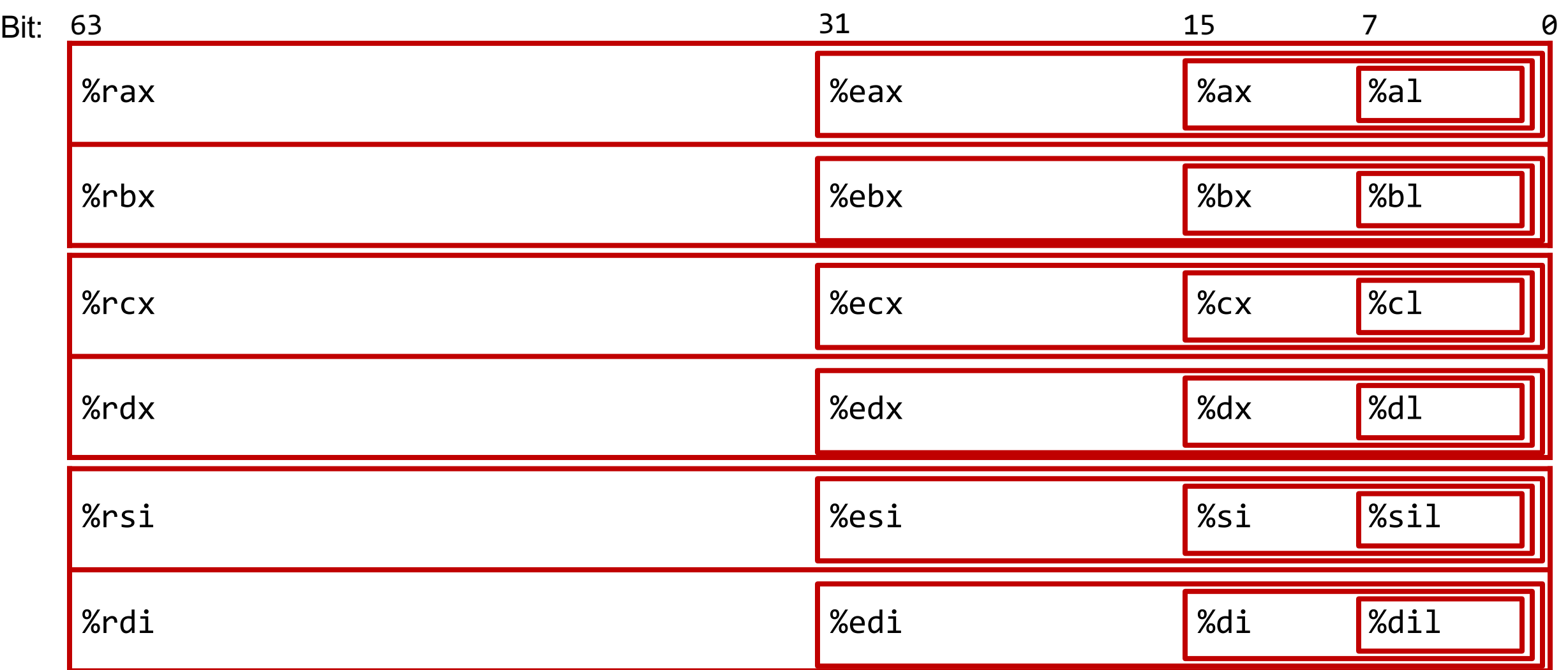

#### **Register Sizes**

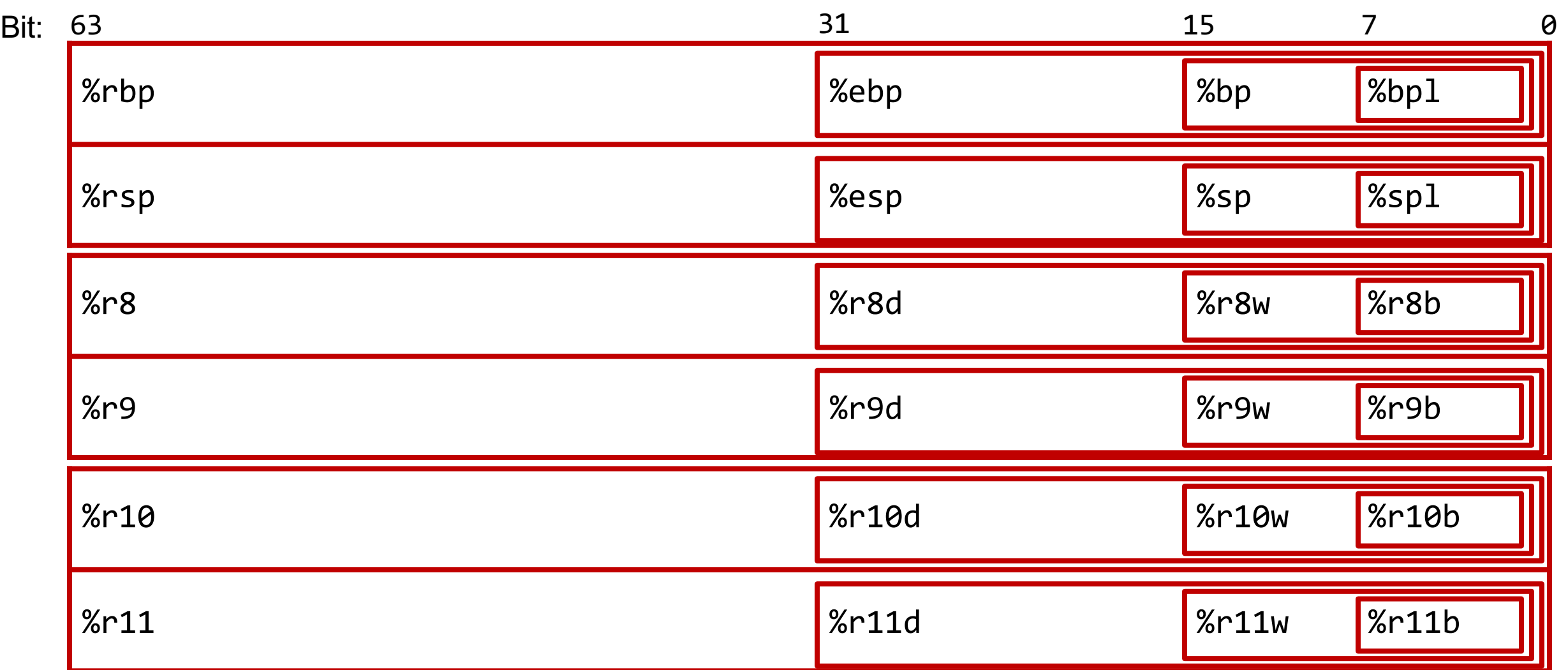

#### **Register Sizes**

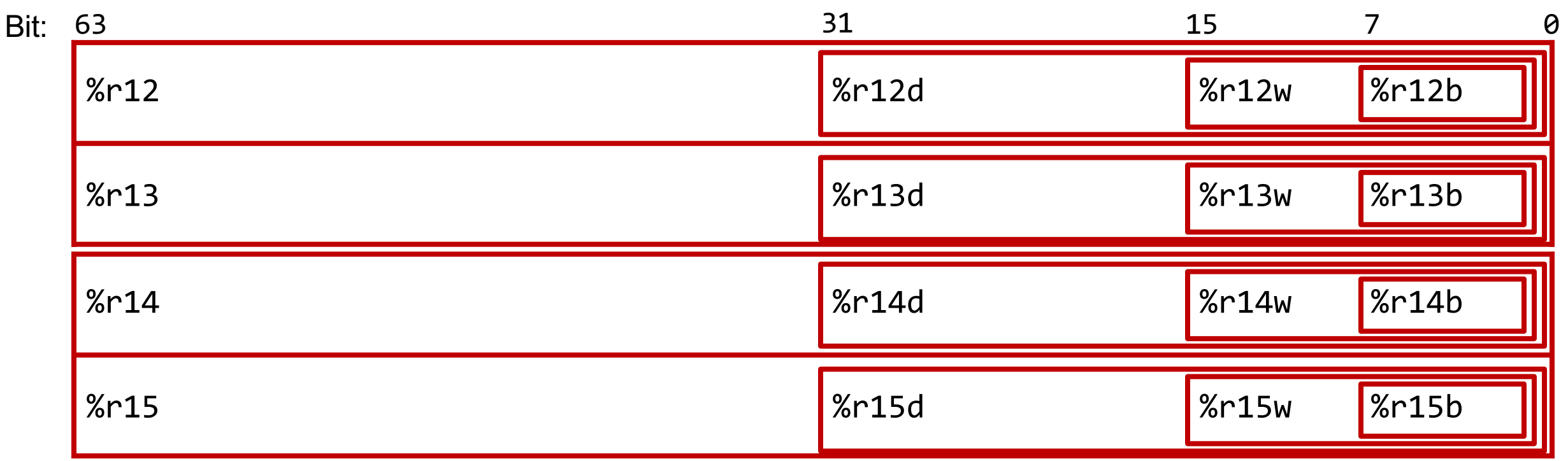
# **Register Responsibilities**

Some registers take on special responsibilities during program execution.

- **%rax** stores the return value
- **%rdi** stores the first parameter to a function
- **%rsi** stores the second parameter to a function
- **%rdx** stores the third parameter to a function
- **%rip** stores the address of the next instruction to execute
- **%rsp** stores the address of the current top of the stack

**Reference Sheet**: cs107.stanford.edu/resources/x86-64-reference.pdf See more guides on Resources page of course website!

#### **mov Variants**

- **mov** can take an optional suffix (b,w,l,q) that specifies the size of data to move: movb, movw, movl, movq
- **mov** only updates the specific register bytes or memory locations indicated.
	- **Exception: movl** writing to a register will also set high order 4 bytes to 0.

#### **Practice: mov And Data Sizes**

For each of the following mov instructions, determine the appropriate suffix based on the operands (e.g. **movb**, **movw**, **movl** or **movq**).

- 1. mov $\_\_\_\$ %eax,  $(\%$ rsp $)$
- 2. mov\_\_\_ (%rax), %dx
- 3. mov\_\_ \$0xff, %bl
- 4. mov\_\_ (%rsp,%rdx,4),%dl
- 5. mov\_\_ (%rdx), %rax
- 6. mov %dx, (%rax)

#### **Practice: mov And Data Sizes**

For each of the following mov instructions, determine the appropriate suffix based on the operands (e.g. **movb**, **movw**, **movl** or **movq**).

- 1. movl %eax, (%rsp)
- 2. movw (%rax), %dx
- 3. movb \$0xff, %bl
- 4. movb (%rsp,%rdx,4),%dl
- 5. movq (%rdx), %rax
- 6. movw %dx, (%rax)

#### **mov**

- The **movabsq** instruction is used to write a 64-bit Immediate (constant) value.
- The regular **movq** instruction can only take 32-bit immediates.
- 64-bit immediate as source, only register as destination.

#### **movabsq \$0x0011223344556677, %rax**

### **movz and movs**

- There are two mov instructions that can be used to copy a smaller source to a larger destination: **movz** and **movs**.
- **movz** fills the remaining bytes with zeros
- **movs** fills the remaining bytes by sign-extending the most significant bit in the source.
- The source must be from memory or a register, and the destination is a register.

#### **movz and movs**

#### MOVZ  $S, R \leftarrow \text{ZeroExtend}(S)$

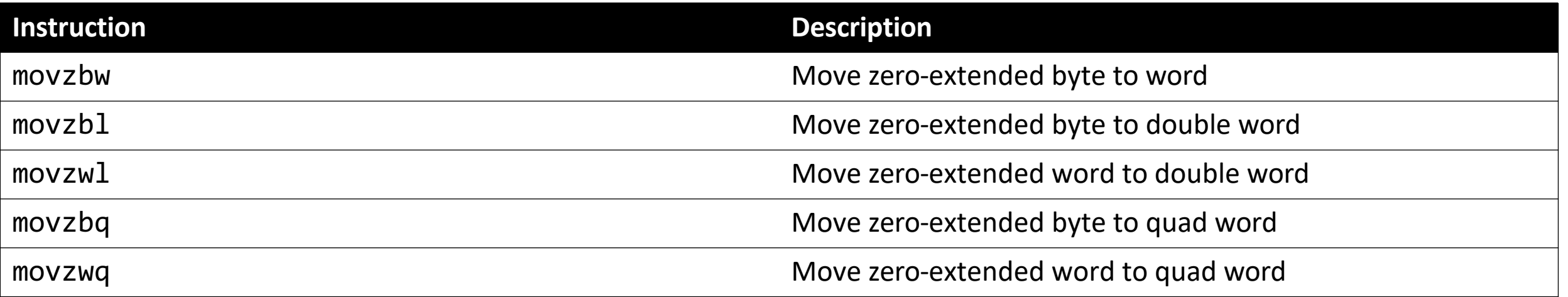

#### **movz and movs**

#### MOVS  $S, R \leftarrow$  SignExtend(S)

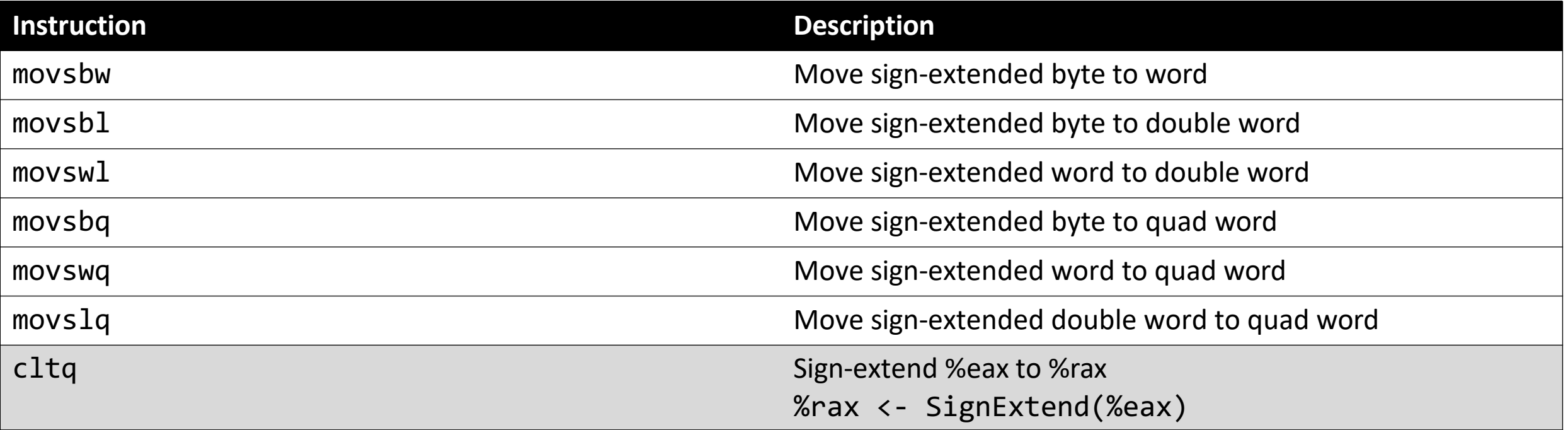

#### **Lecture Plan**

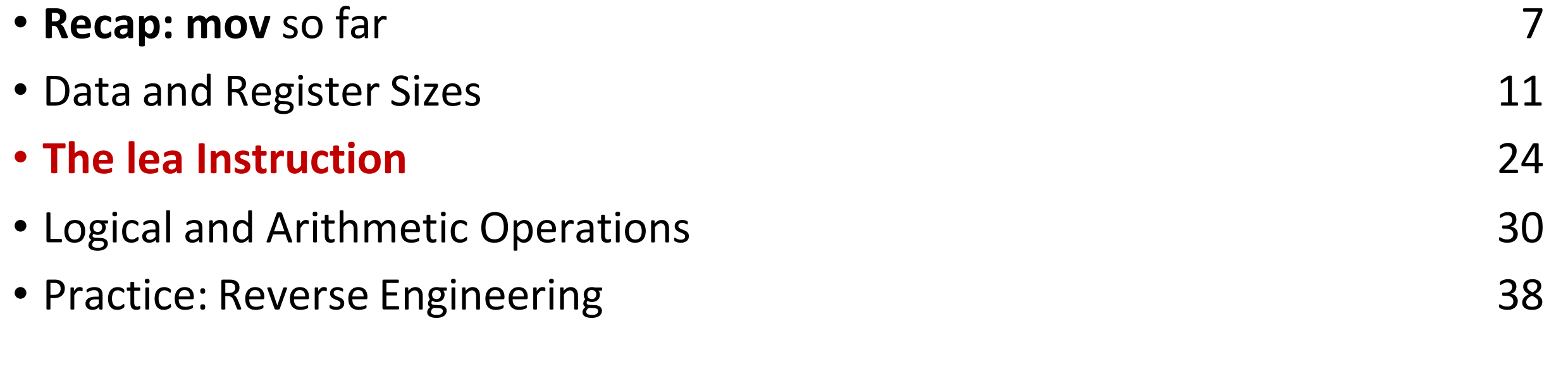

**Reference Sheet**: cs107.stanford.edu/resources/x86-64-reference.pdf See more guides on Resources page of course website!

#### **lea**

#### The **lea** instruction copies an "effective address" from one place to another. **lea src,dst**

Unlike **mov**, which copies data at the address src to the destination, **lea** copies the value of src *itself* to the destination.

> The syntax for the destinations is the same as **mov**. The difference is how it handles the src.

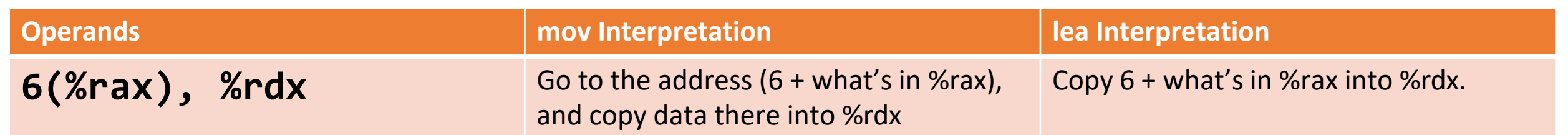

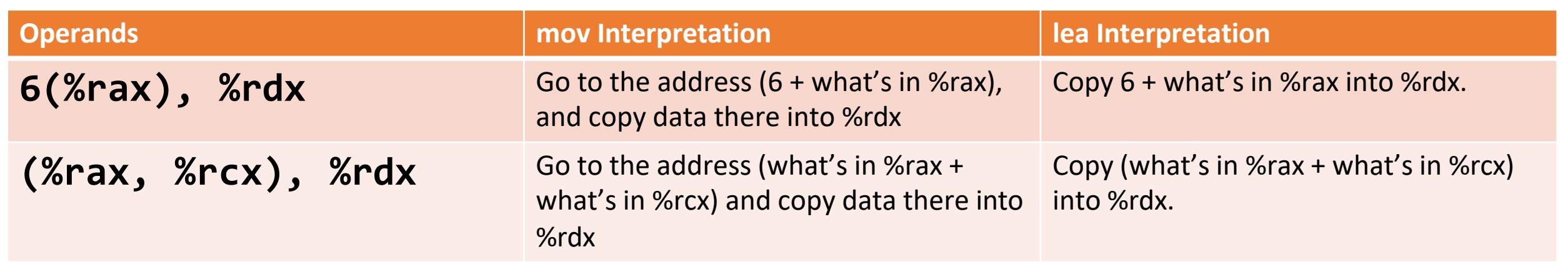

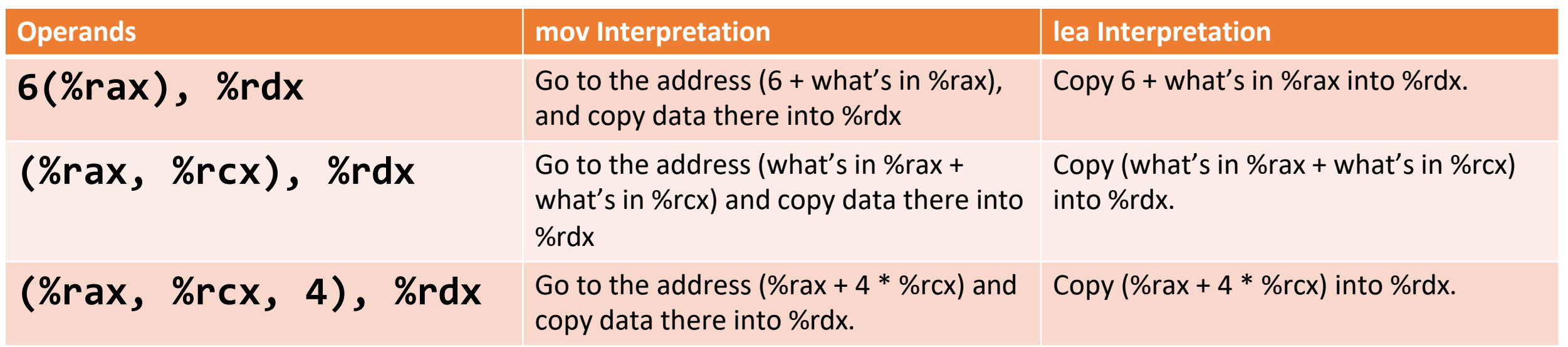

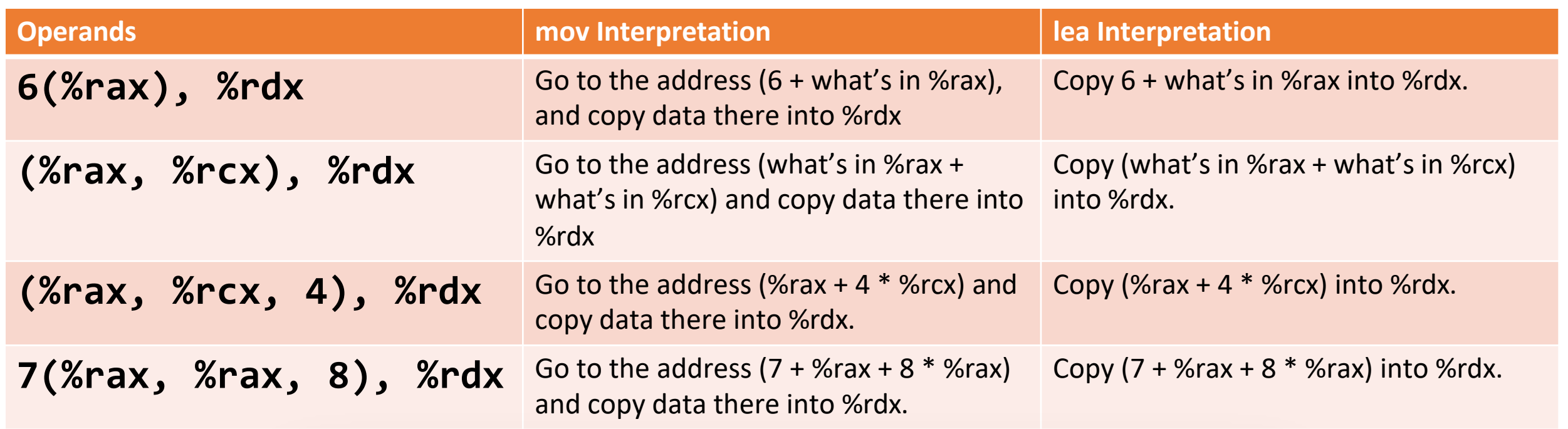

Unlike **mov**, which copies data at the address src to the destination, **lea** copies the value of src *itself* to the destination.

#### **Lecture Plan**

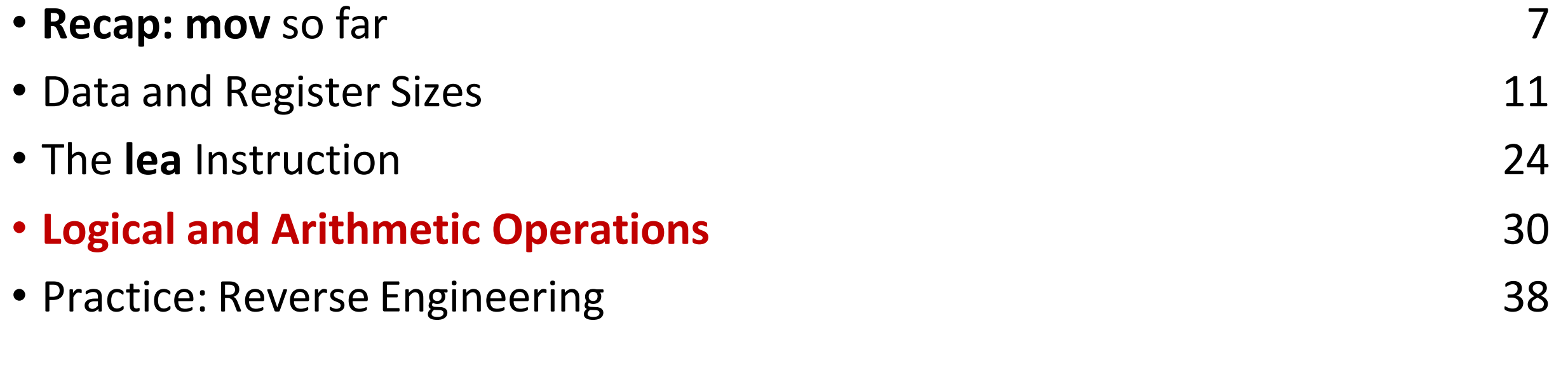

**Reference Sheet**: cs107.stanford.edu/resources/x86-64-reference.pdf See more guides on Resources page of course website!

# **Unary Instructions**

#### The following instructions operate on a single operand (register or memory):

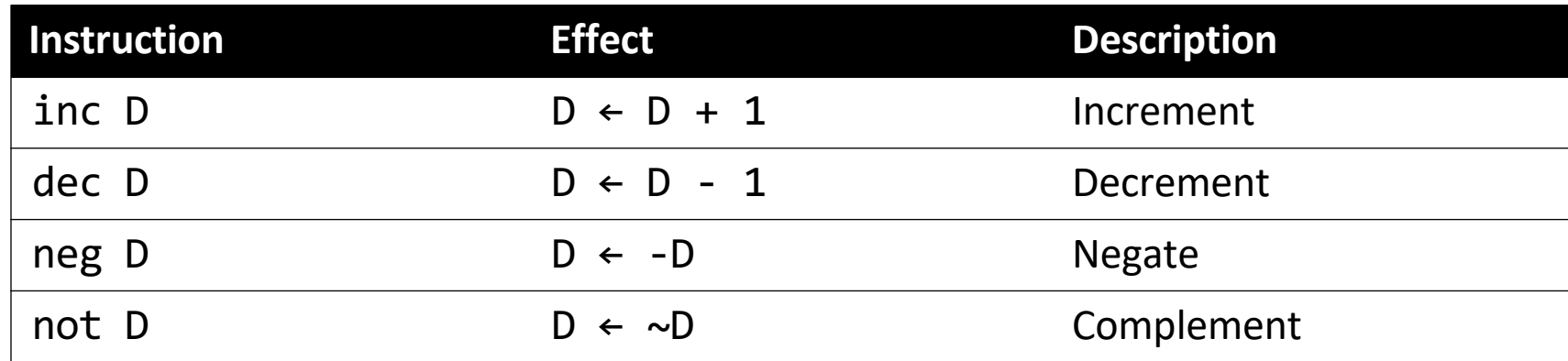

#### **Examples:**

incq 16(%rax) dec %rdx not %rcx

### **Binary Instructions**

The following instructions operate on two operands (both can be register or memory, source can also be immediate). Both cannot be memory locations. Read it as, e.g. "Subtract S from D":

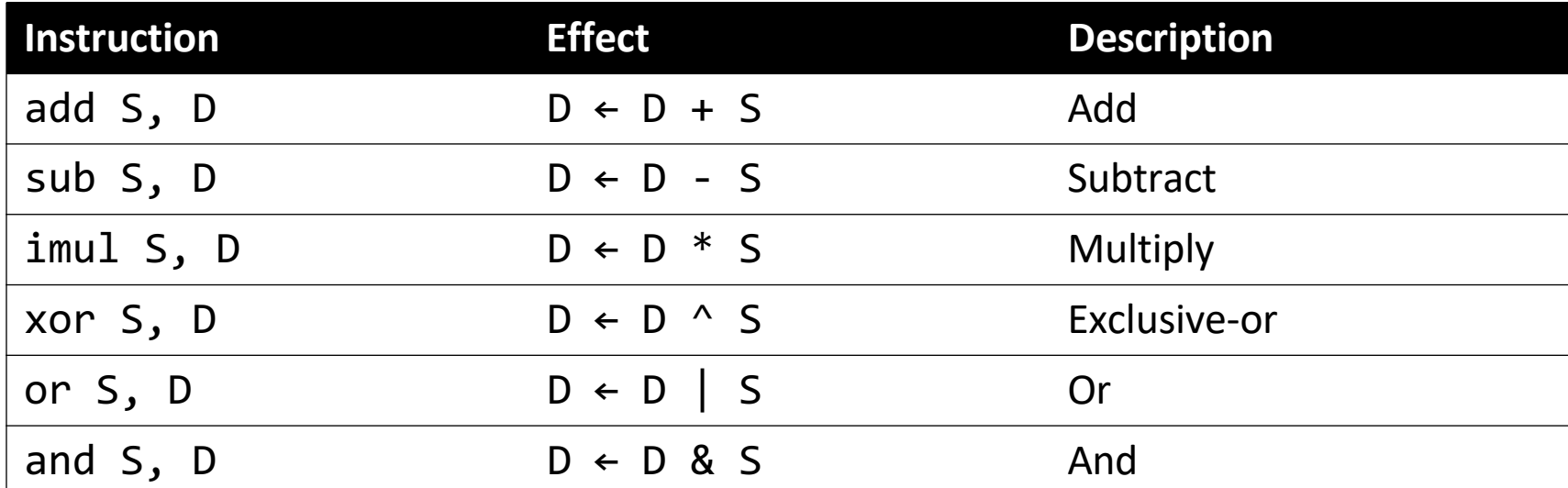

#### **Examples:**

```
addq %rcx,(%rax)
xorq $16,(%rax, %rdx, 8) 
subq %rdx,8(%rax)
```
# **Large Multiplication**

- Multiplying 64-bit numbers can produce a 128-bit result. How does x86-64 support this with only 64-bit registers?
- If you specify two operands to **imul**, it multiplies them together and truncates until it fits in a 64-bit register.

imul S, D  $D \leftarrow D * S$ 

• If you specify one operand, it multiplies that by **%rax**, and splits the product across **2** registers. It puts the high-order 64 bits in **%rdx** and the low-order 64 bits in **%rax**.

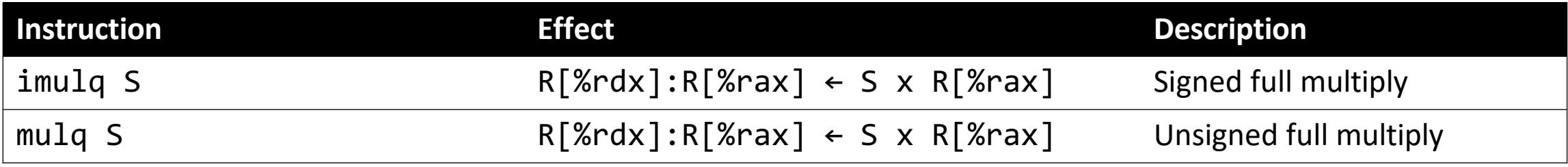

# **Division and Remainder**

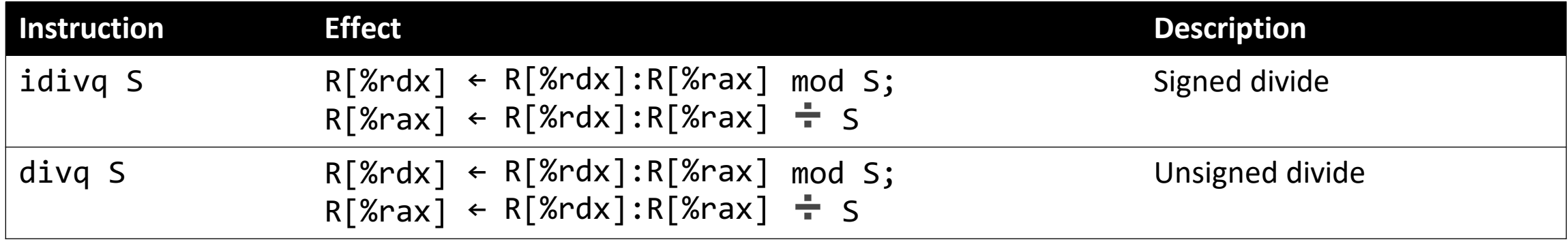

- Terminology: **dividend / divisor = quotient + remainder**
- **x86-64** supports dividing up to a 128-bit value by a 64-bit value.
- The high-order 64 bits of the dividend are in **%rdx**, and the low-order 64 bits are in **%rax**. The divisor is the operand to the instruction.
- The quotient is stored in **%rax**, and the remainder in **%rdx**.

# **Division and Remainder**

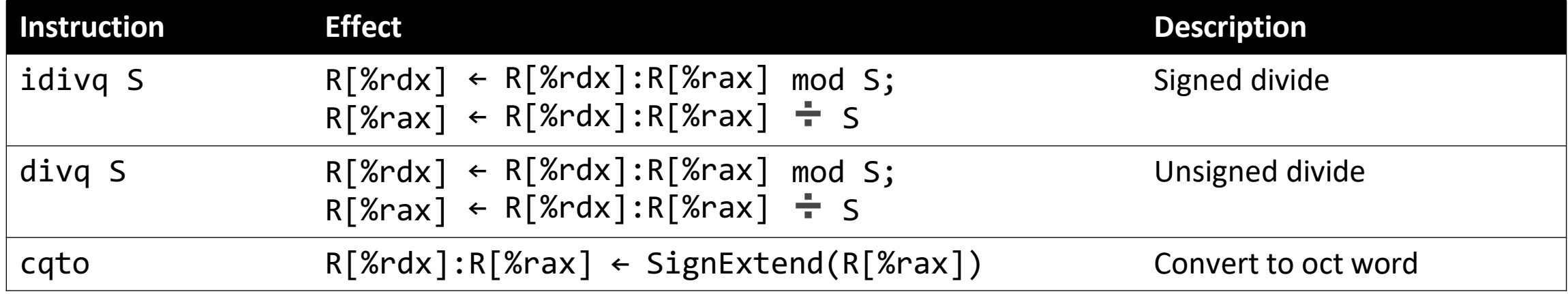

- Terminology: **dividend / divisor = quotient + remainder**
- The high-order 64 bits of the dividend are in **%rdx**, and the low-order 64 bits are in **%rax**. The divisor is the operand to the instruction.
- Most division uses only 64-bit dividends. The **cqto** instruction sign-extends the 64-bit value in **%rax** into **%rdx** to fill both registers with the dividend, as the division instruction expects.

### **Shift Instructions**

The following instructions have two operands: the shift amount **k** and the destination to shift, **D**. **k** can be either an immediate value, or the byte register **%cl** (and only that register!)

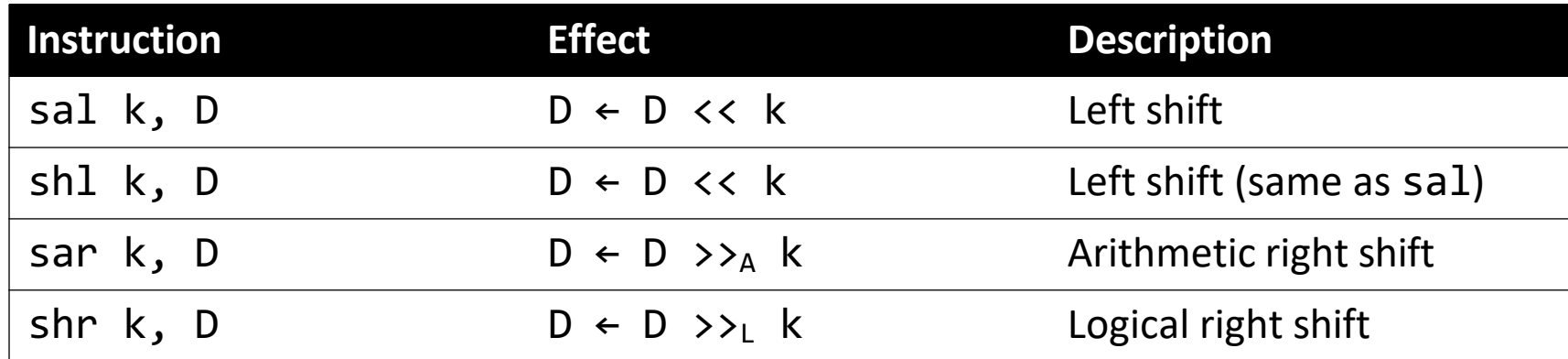

#### **Examples:**

shll \$3,(%rax) shrl %cl,(%rax,%rdx,8) sarl \$4,8(%rax)

# **Shift Amount**

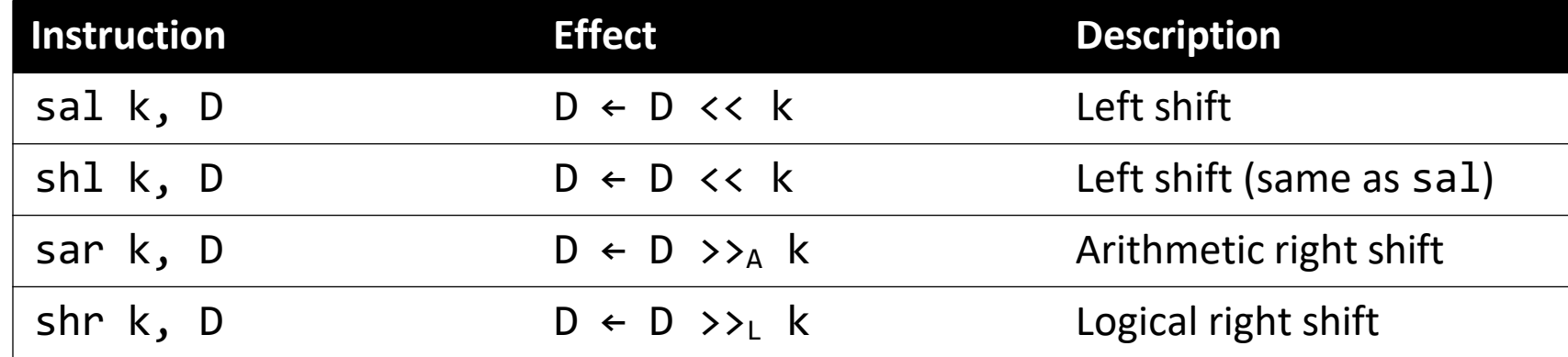

- When using **%cl**, the width of what you are shifting determines what portion of **%cl** is used.
- For **w** bits of data, it looks at the low-order **log2(w)** bits of **%cl** to know how much to shift.
	- If **%cl** = 0xff, then: **shlb** shifts by 7 because it considers only the low-order log2(8) = 3 bits, which represent 7. **shlw** shifts by 15 because it considers only the low-order  $log2(16) = 4$  bits, which represent 15.

#### **Lecture Plan**

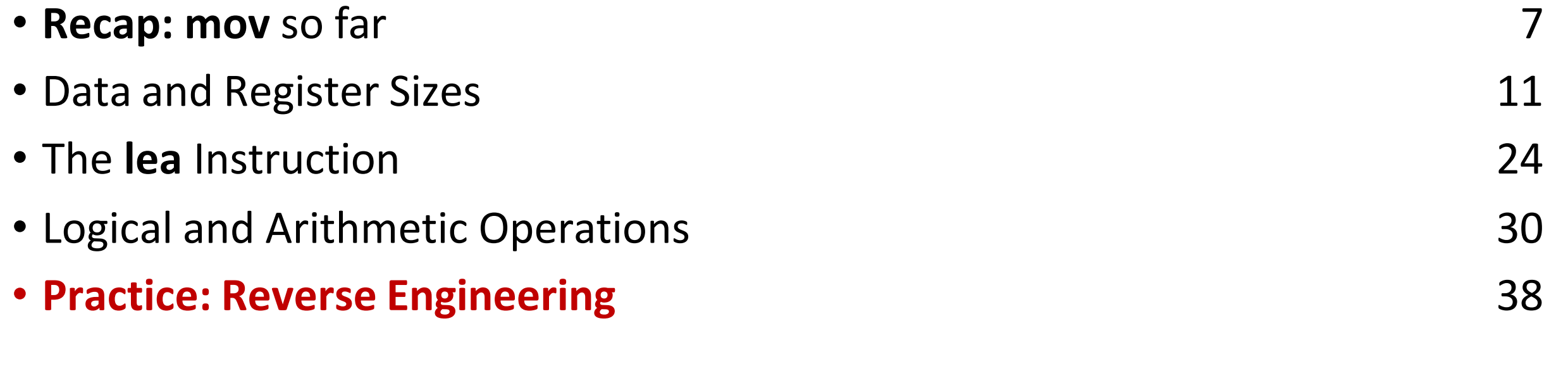

**Reference Sheet**: cs107.stanford.edu/resources/x86-64-reference.pdf See more guides on Resources page of course website!

# **Assembly Exploration**

- Let's pull these commands together and see how some C code might be translated to assembly.
- Compiler Explorer is a handy website that lets you quickly write C code and see its assembly translation. Let's check it out!
- https://godbolt.org/z/WPzz6G4a9

#### **Code Reference: add\_to\_first**

```
// Returns the sum of x and the first element in
arr
int add_to_first(int x, int arr[]) {
    int sum = x;sum + = arr[0];return sum;
}
add_to_first: 
  movl %edi, %eax
  addl (%rsi), %eax
  ret
```
#### **Code Reference: full\_divide**

```
// Returns x/y, stores remainder in location stored in
remainder_ptr
long full_divide(long x, long y, long *remainder_ptr) {
     long quotient = x / y;
     long remainder = x % y;
     *remainder ptr = remainder;
     return quotient;
}
full divide:
   net and the contract of the contract of the contract of the contract of the contract of the contract of the contract of the contract of the contract of the contract of the contract of the contract of the contract of the co
  movq %rdi, %rax
  movq %rdx, %rcx
   cqto
   idivq %rsi
  movq %rdx, (%rcx)
```

```
000000000040116e <sum_example1>:
  40116e: 8d 04 37
  401171: c3
                             lea (%rdi,%rsi,1),%eax 
                             retq
```
Which of the following is most likely to have generated the above assembly?

```
// A)void sum_example1() { 
    int x;
    int y;
    int sum = x + y;
}
1/ C)void sum_example1(int x, int y) { 
    int sum = x + y;
}
```

```
// B)int sum example1(int x, int y) {
    return x + y;
}
```

```
000000000040116e <sum_example1>:
  40116e: 8d 04 37
  401171: c3
                             lea (%rdi,%rsi,1),%eax 
                             retq
```
Which of the following is most likely to have generated the above assembly?

```
// A)void sum_example1() { 
    int x;
    int y;
    int sum = x + y;
}
1/ C)void sum_example1(int x, int y) { 
    int sum = x + y;
}
```
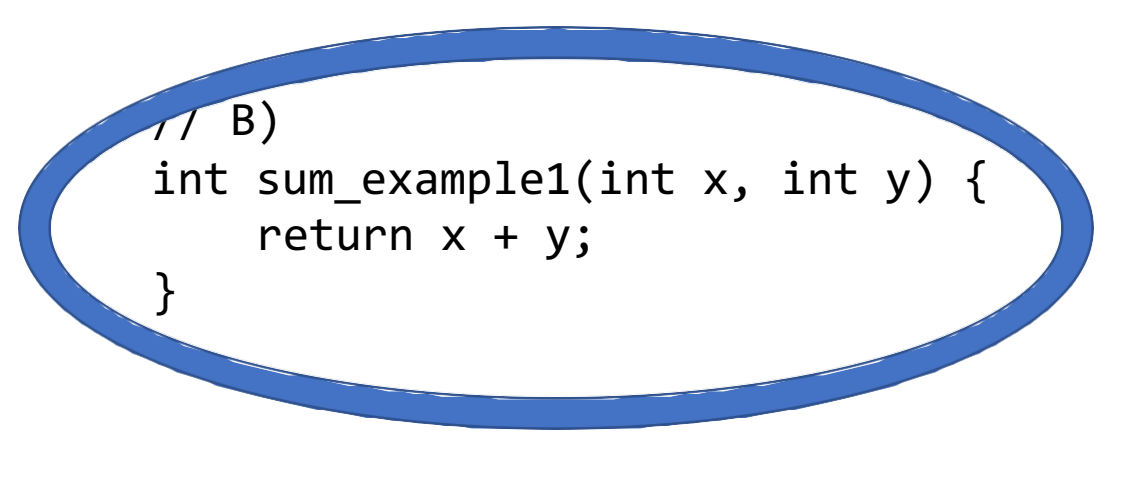

#### 0000000000401172 <sum\_example2>: 401172: 8b 47 0c mov 0xc(%rdi),%eax 401175: 03 07 add (%rdi),%eax 401177: 2b 47 18 sub 40117a: c3 retq sub 0x18(%rdi), %eax

```
int sum_example2(int arr[]) { 
  int sum = 0;
  sum += arr[0];
  sum += arr[3];
  sum -= arr[6];
  return sum;
} 77
```
What location or value in the assembly above represents the C code's **sum** variable?

#### 0000000000401172 <sum\_example2>: 401172: 8b 47 0c mov 0xc(%rdi),%eax 401175: 03 07 add (%rdi),%eax 401177: 2b 47 18 sub 40117a: c3 retq sub 0x18(%rdi), %eax

```
int sum_example2(int arr[]) { 
  int sum = 0;
  sum += arr[0];
  sum += arr[3];
  sum -= arr[6];
  return sum;
} 78
```
What location or value in the assembly above represents the C code's **sum** variable?

**%eax**

#### 0000000000401172 <sum\_example2>: 401172: 8b 47 0c mov 0xc(%rdi),%eax 401175: 03 07 add (%rdi),%eax 401177: 2b 47 18 sub 40117a: c3 retq sub 0x18(%rdi), %eax

```
int sum_example2(int arr[]) { 
  int sum = 0;
  sum += arr[0];
  sum += arr[3];
  sum -= arr[6];
  return sum;
} 79
```
What location or value in the assembly code above represents the C code's **6** (as in **arr[6]**)?

#### 0000000000401172 <sum\_example2>: 401172: 8b 47 0c mov 0xc(%rdi),%eax 401175: 03 07 add (%rdi),%eax 401177: 2b 47 18 sub 40117a: c3 retq sub 0x18(%rdi), %eax

```
int sum_example2(int arr[]) { 
  int sum = 0;
  sum += arr[0];
  sum += arr[3];
  sum -= arr[6];
  return sum;
} 80
```
What location or value in the assembly code above represents the C code's **6** (as in **arr[6]**)?

#### **0x18**

## **Our First Assembly**

```
int sum_array(int arr[], int nelems) { 
   int sum = 0;
  for (int i = 0; i < nelems; i++) {
      sum += arr[i];}
   return sum;
}
```
#### **0000000000401136 <sum\_array>:**

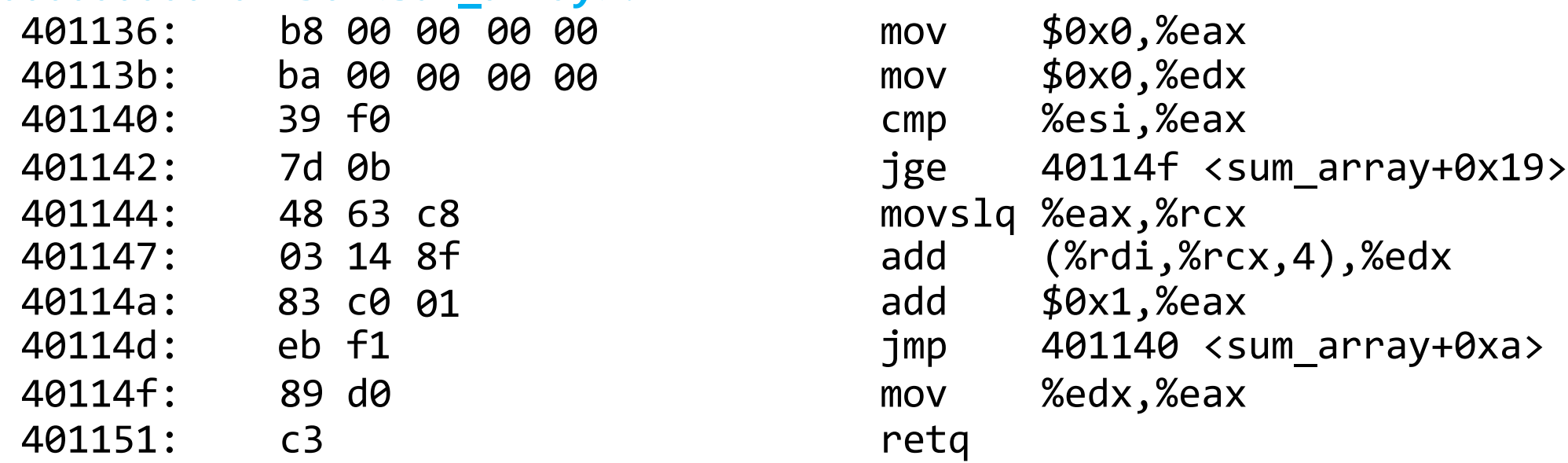

We're 1/2 of the way to understanding assembly! **What looks understandable right now?**

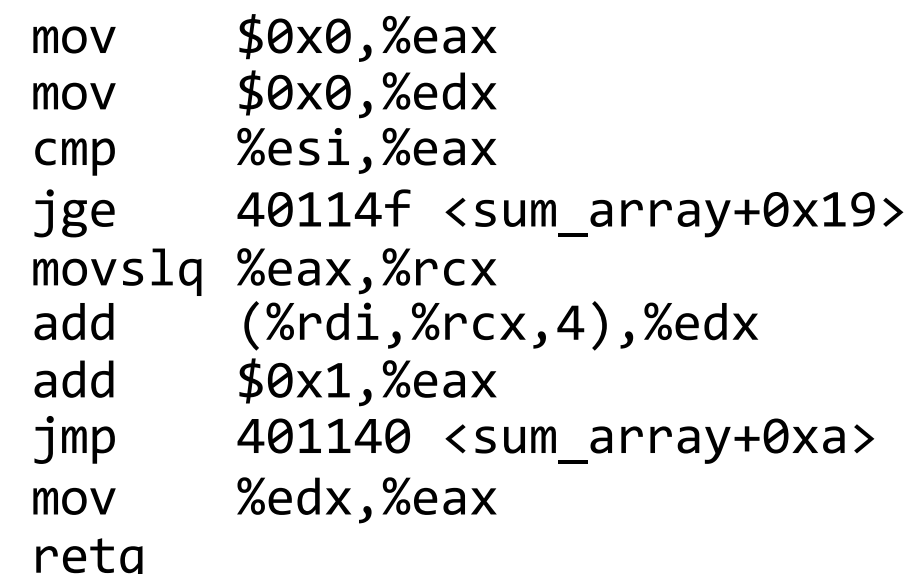

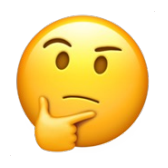

### **A Note About Operand Forms**

- Many instructions share the same address operand forms that **mov** uses.
	- Eg. 7(%rax, %rcx, 2).
- These forms work the same way for other instructions, e.g. sub:
	- sub 8(%rax,%rdx),%rcx -> Go to 8 + %rax + %rdx, subtract what's there from %rcx
- The exception is **lea:**
	- It interprets this form as just the calculation, *not the dereferencing*
	- lea 8(%rax,%rdx),%rcx -> Calculate 8 + %rax + %rdx, put it in %rcx

# **Extra Practice**

https://godbolt.org/z/hGKPWszq4

# **Learning Goals**

- Learn about how assembly stores comparison and operation results in condition codes
- Understand how assembly implements loops and control flow
## **Executing Instructions**

# What does it mean for a program to execute?

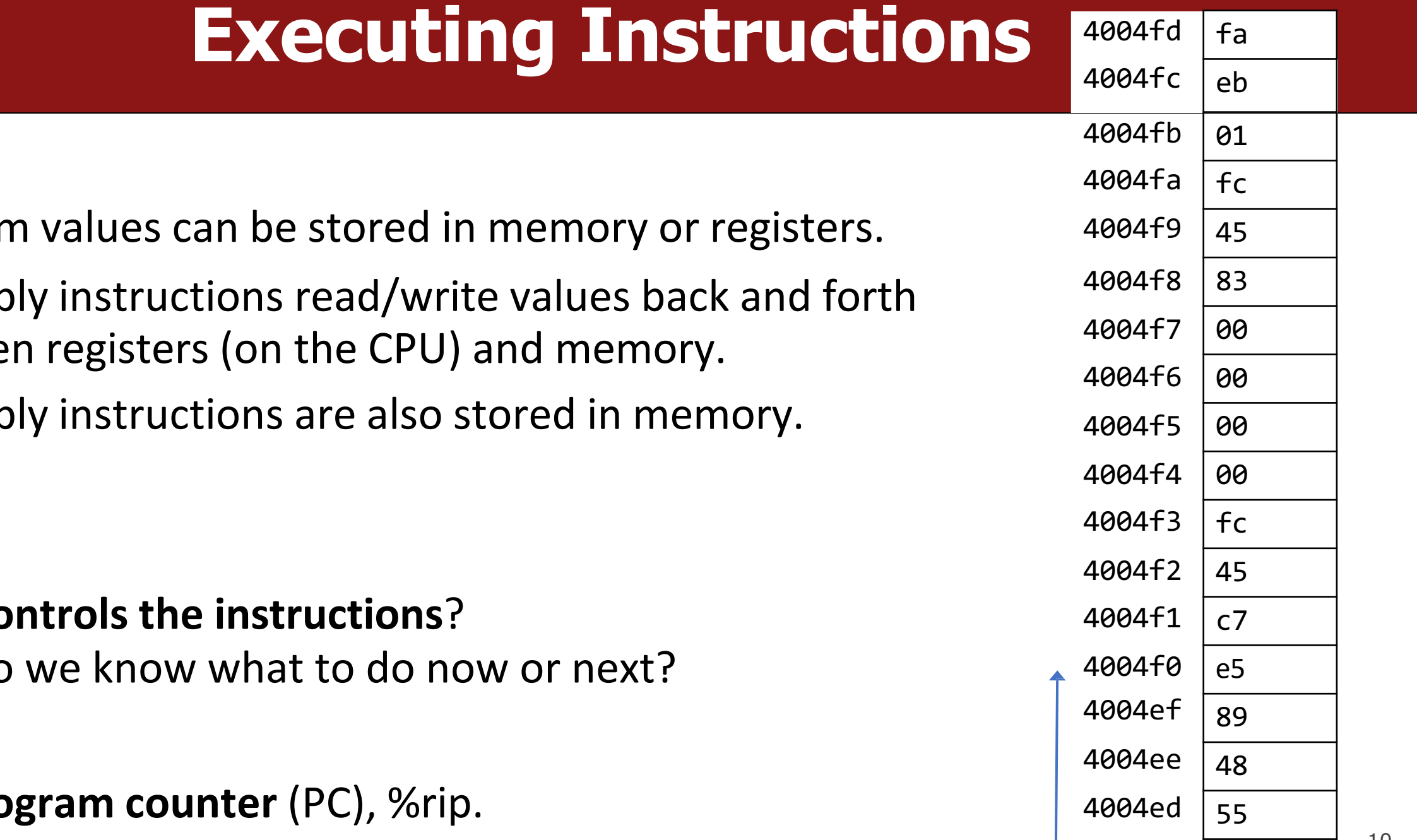

### So far:

- Progran
- Assemb betwee
- Assemb

Today:

• **Who controls the instructions**? How do

Answer:

• The pro

# **Register Responsibilities**

#### Some registers take on special responsibilities during program execution.

- **%rax** stores the return value
- **%rdi** stores the first parameter to a function
- **%rsi** stores the second parameter to a function
- **%rdx** stores the third parameter to a function
- **%rip** stores the address of the next instruction to execute
- **%rsp** stores the address of the current top of the stack

#### See the x86-64 Guide and Reference Sheet on the Resources webpage for more!

### **Instructions Are Just Bytes!**

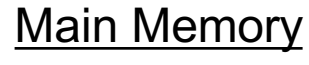

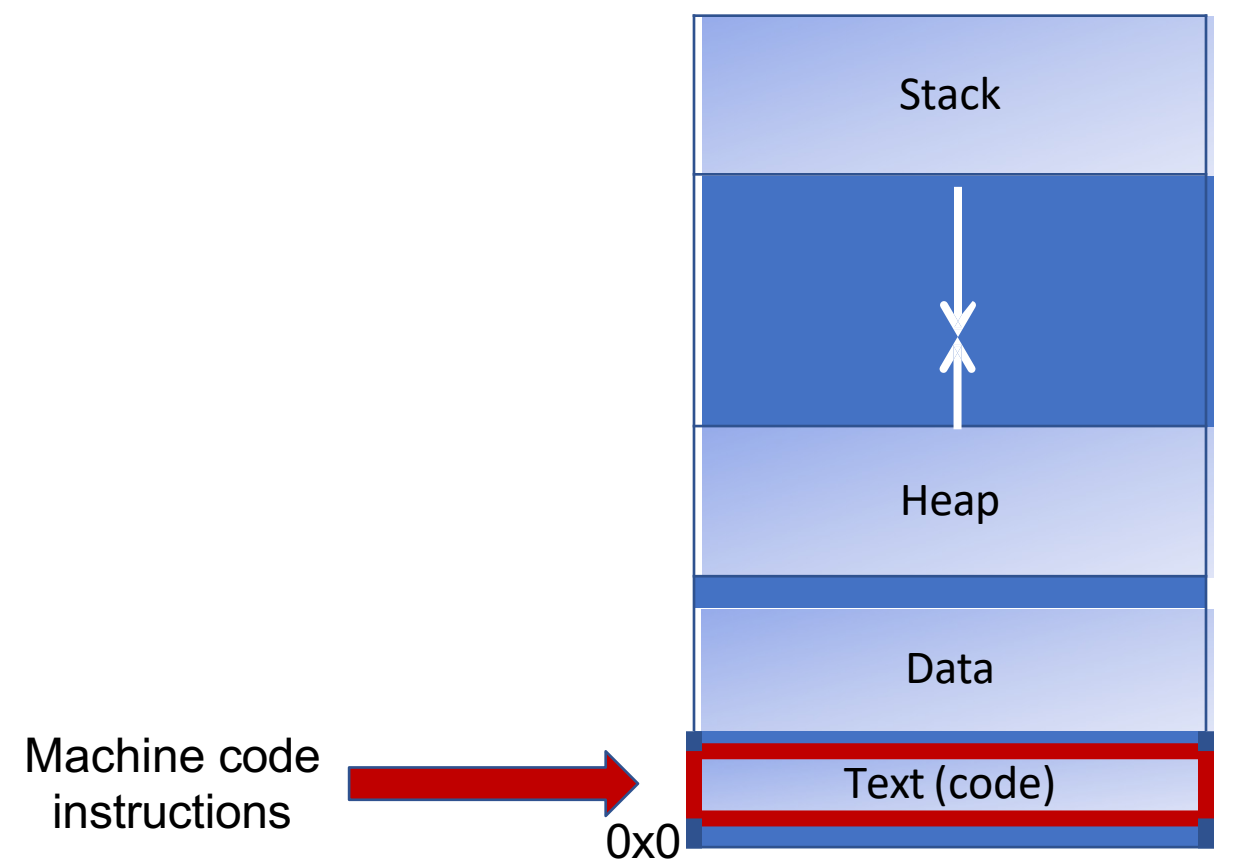

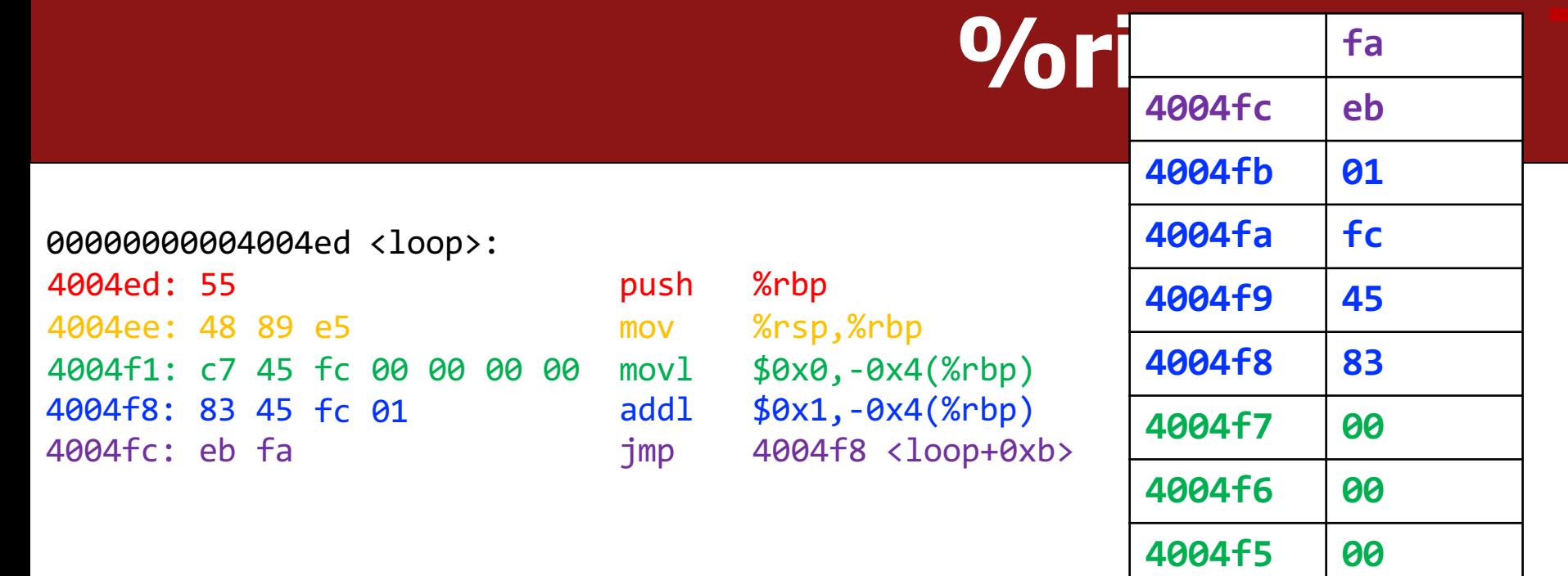

**4004f4 00**

**4004f3 fc**

**4004f2 45**

**4004f1 c7**

**4004f0 e5**

**4004ef 89**

**4004ee 48**

**4004ed 55**

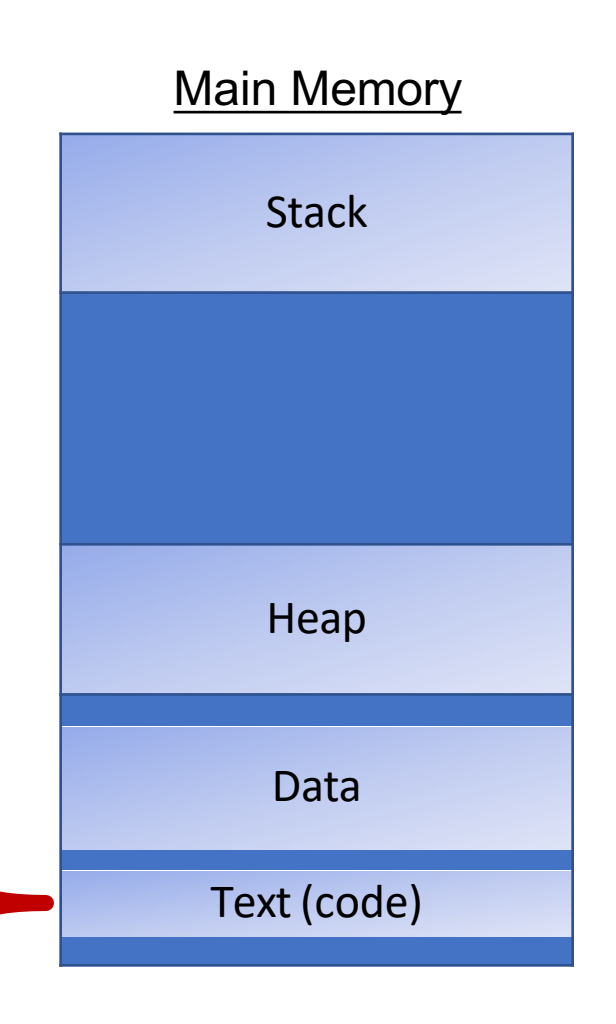

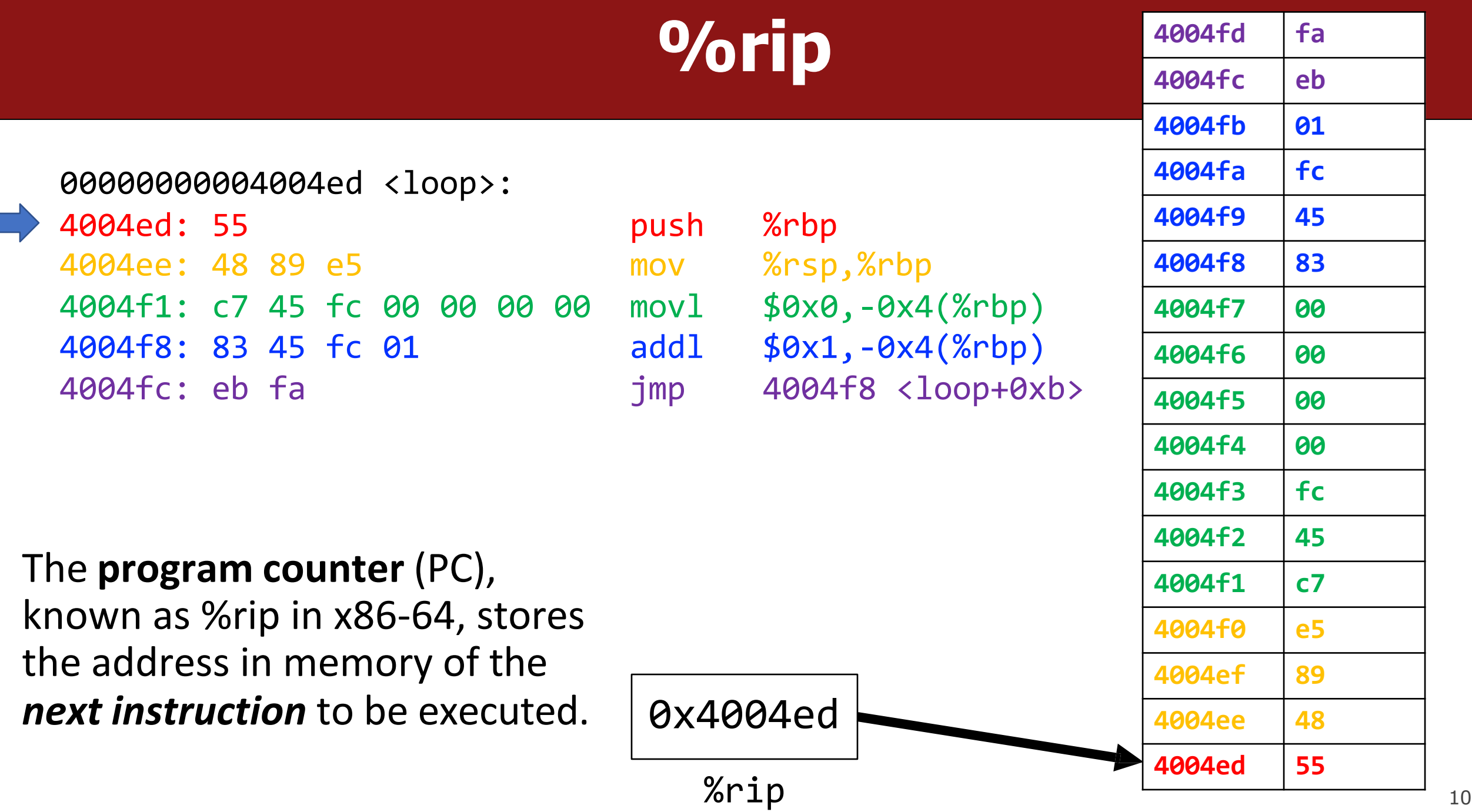

 $\frac{10}{6}$ 

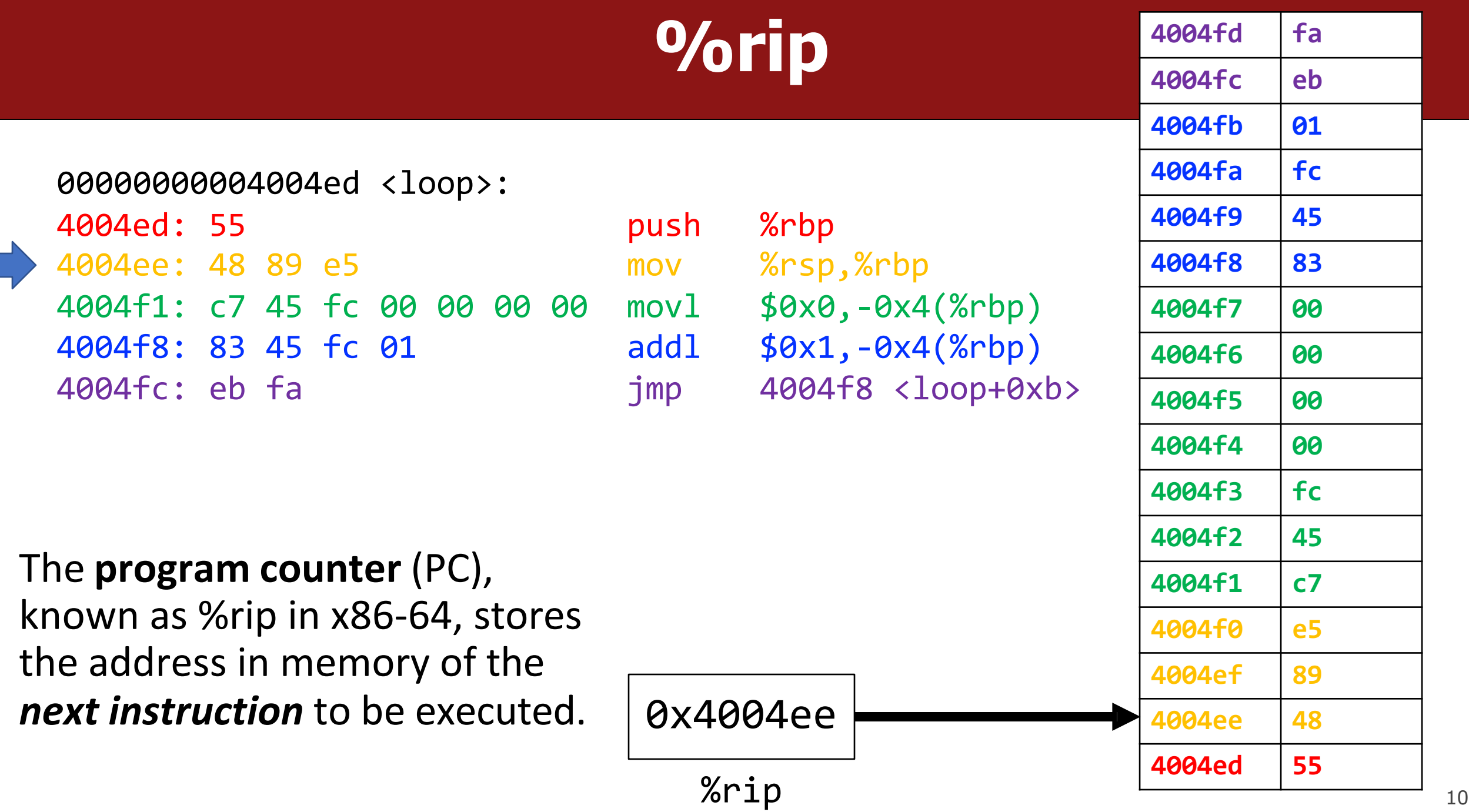

 $\frac{10}{7}$ 

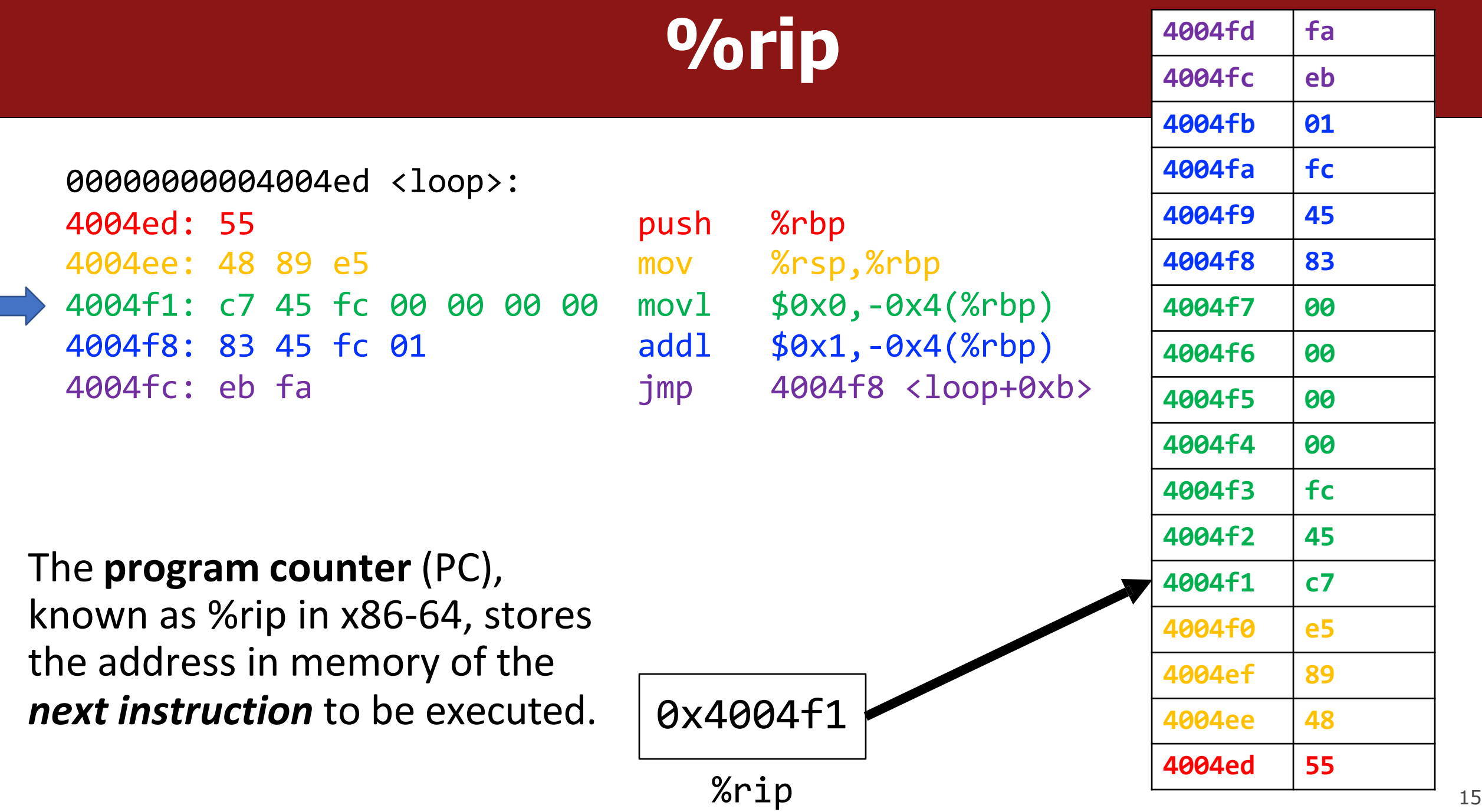

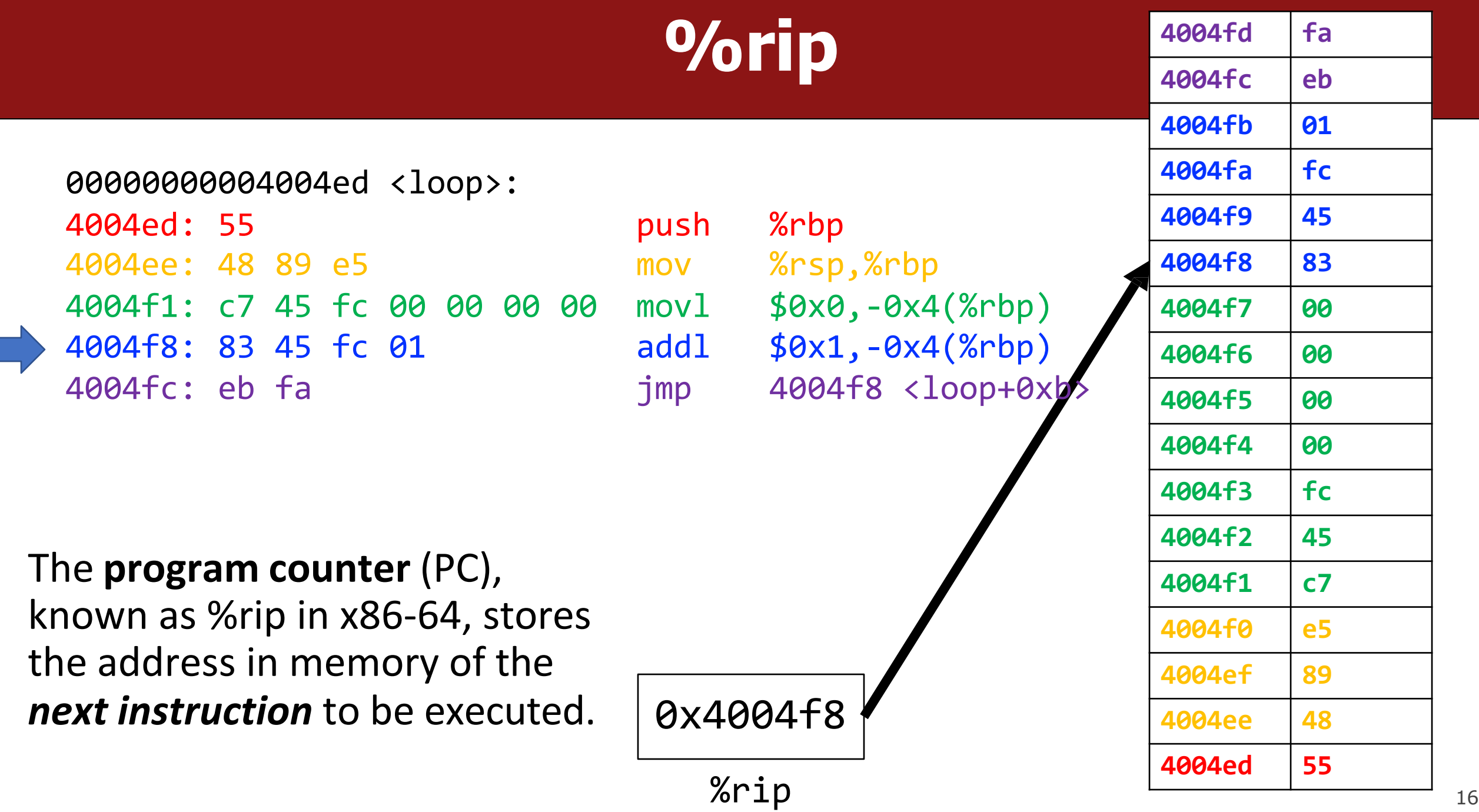

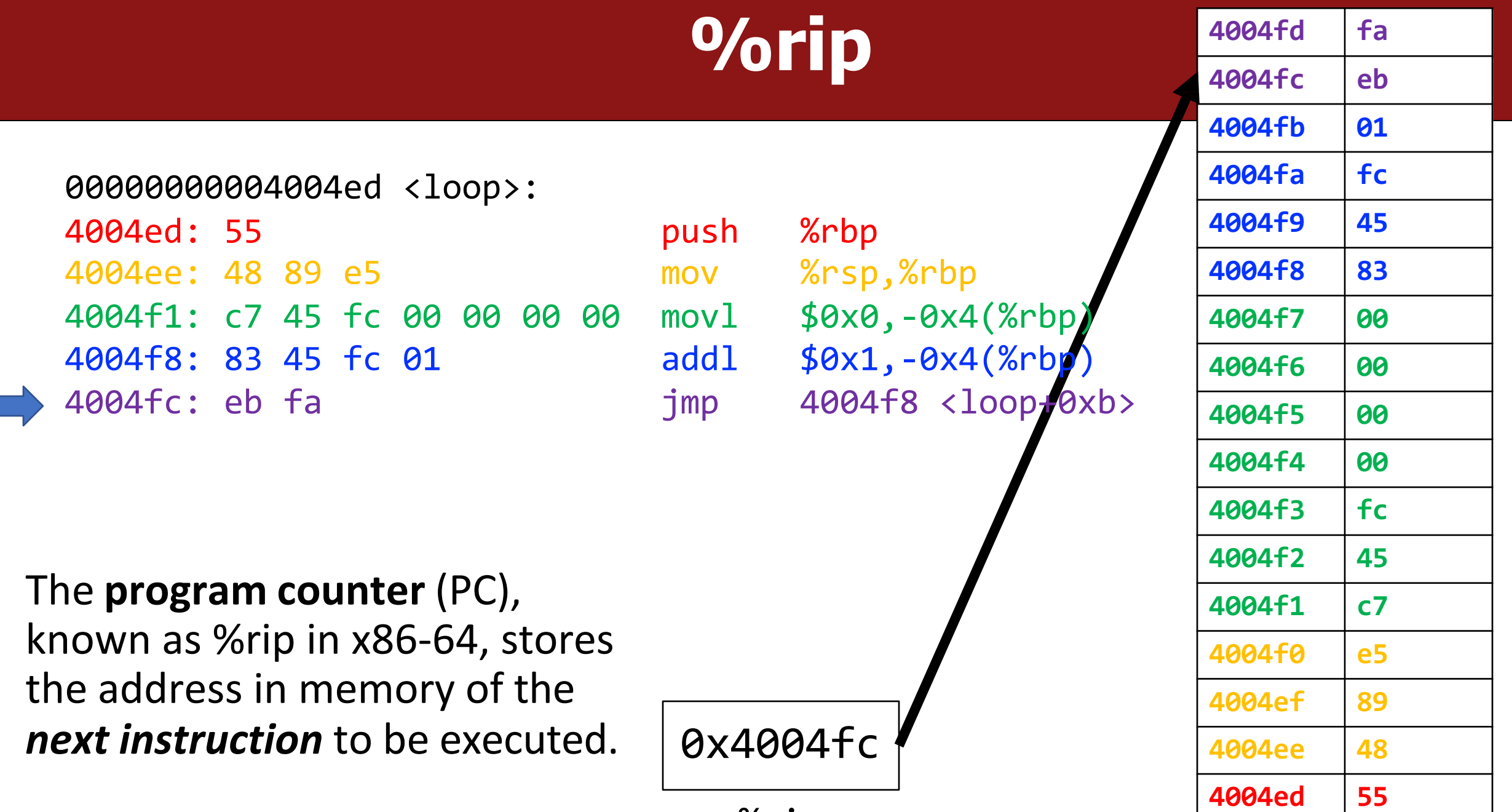

%rip  $\sqrt{\frac{400480}{17}}$  17

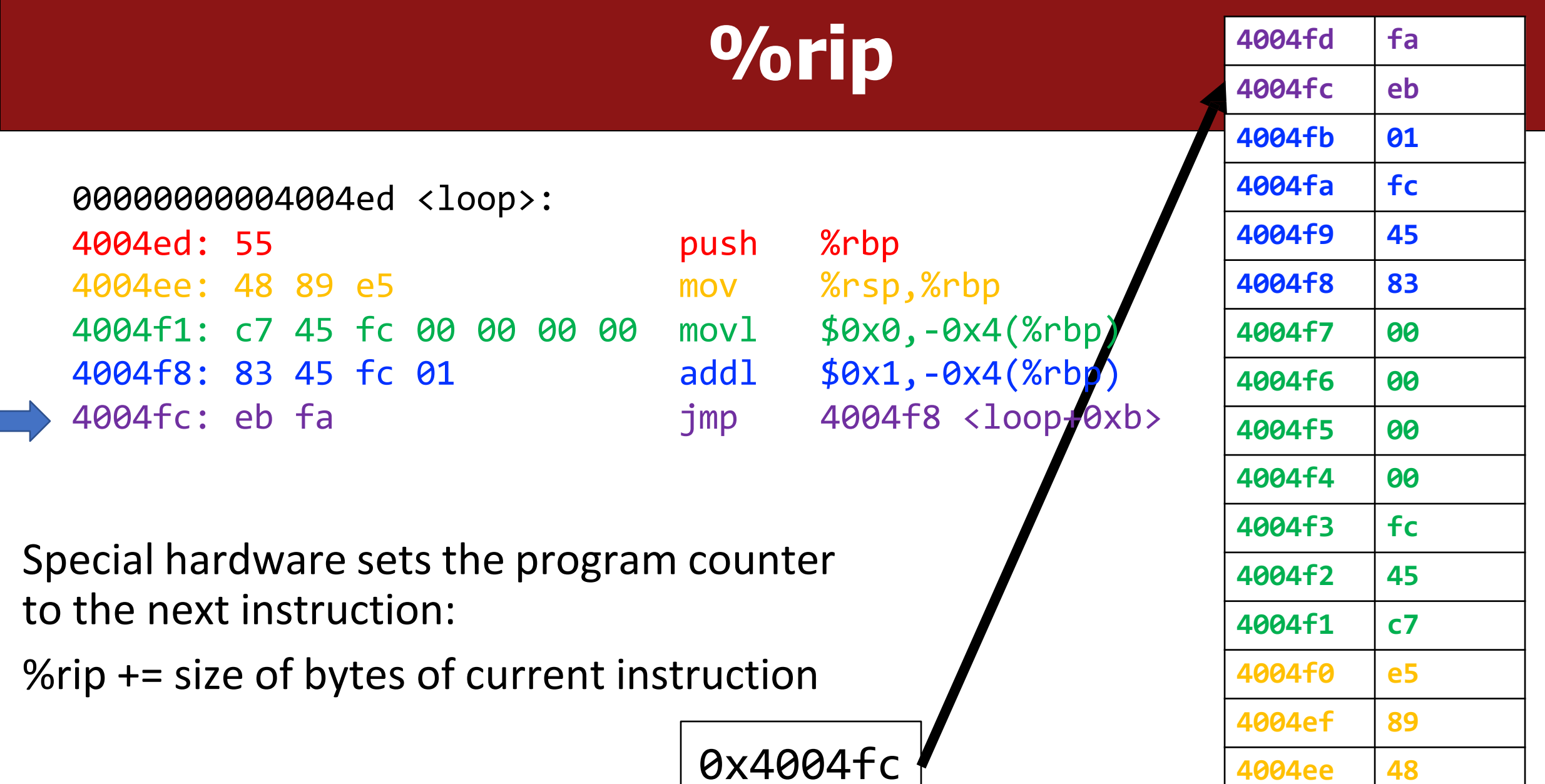

 $%rip$   $18$ 

**4004ed 55**